躨

**Robert Bosch Power Tools GmbH**

**1 609 92A 8DJ** (2022.11) PS / 31

**1 609 92A 8DJ**

70538 Stuttgart GERMANY

**www.bosch-pt.com**

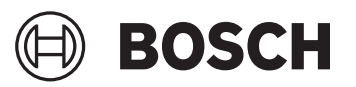

# **GBH 2-26 DFR Professional FIEANY**

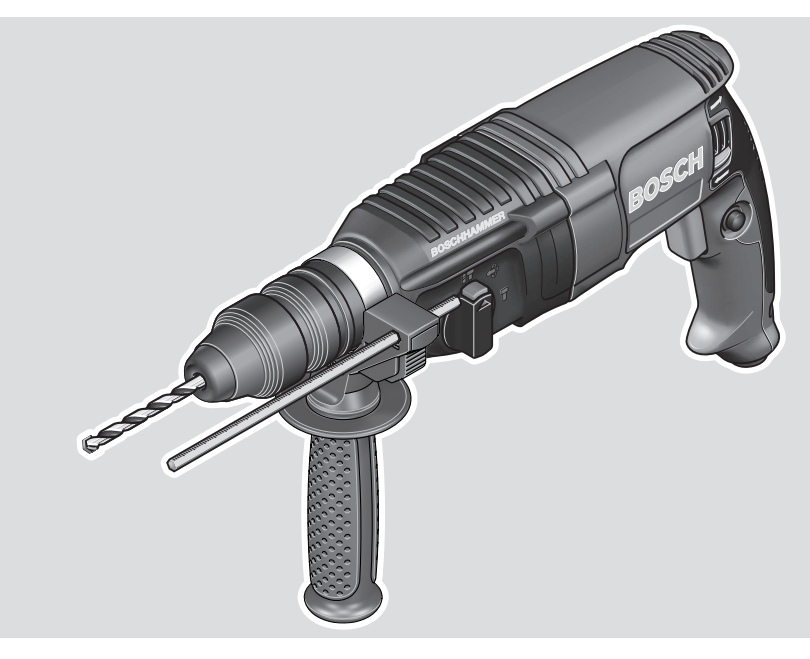

- **en** Original instructions Rotary Hammer
- **ru** Оригинальное руководство по эксплуатации Перфоратор
- 
- פטישון הוראות הפעלה מקוריות **he**
- مطرقة تثقيب دليل التشغيل األصلي **ar**

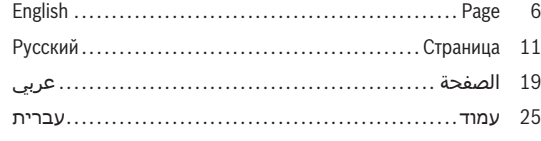

⊕

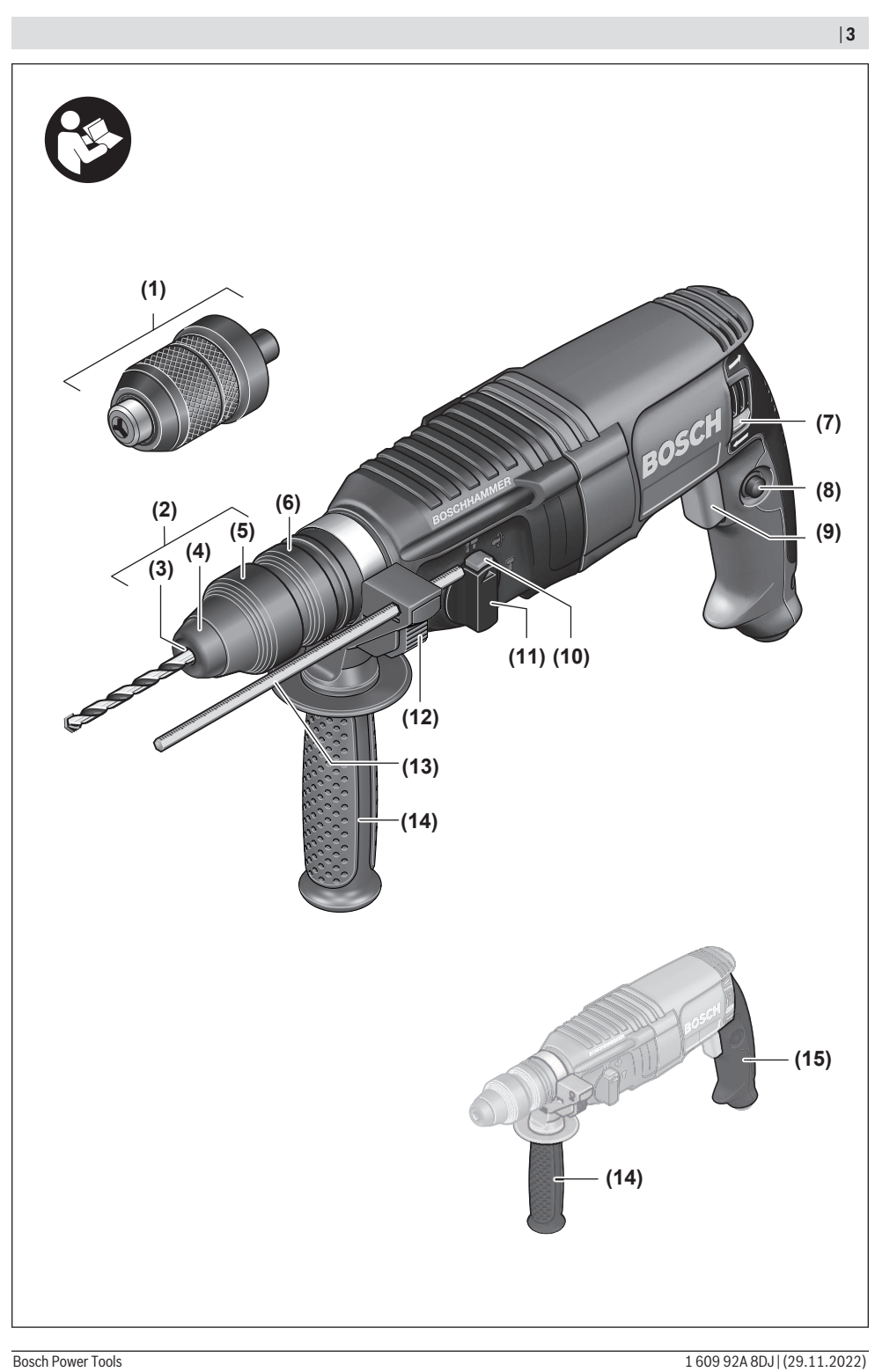

⊕

♦

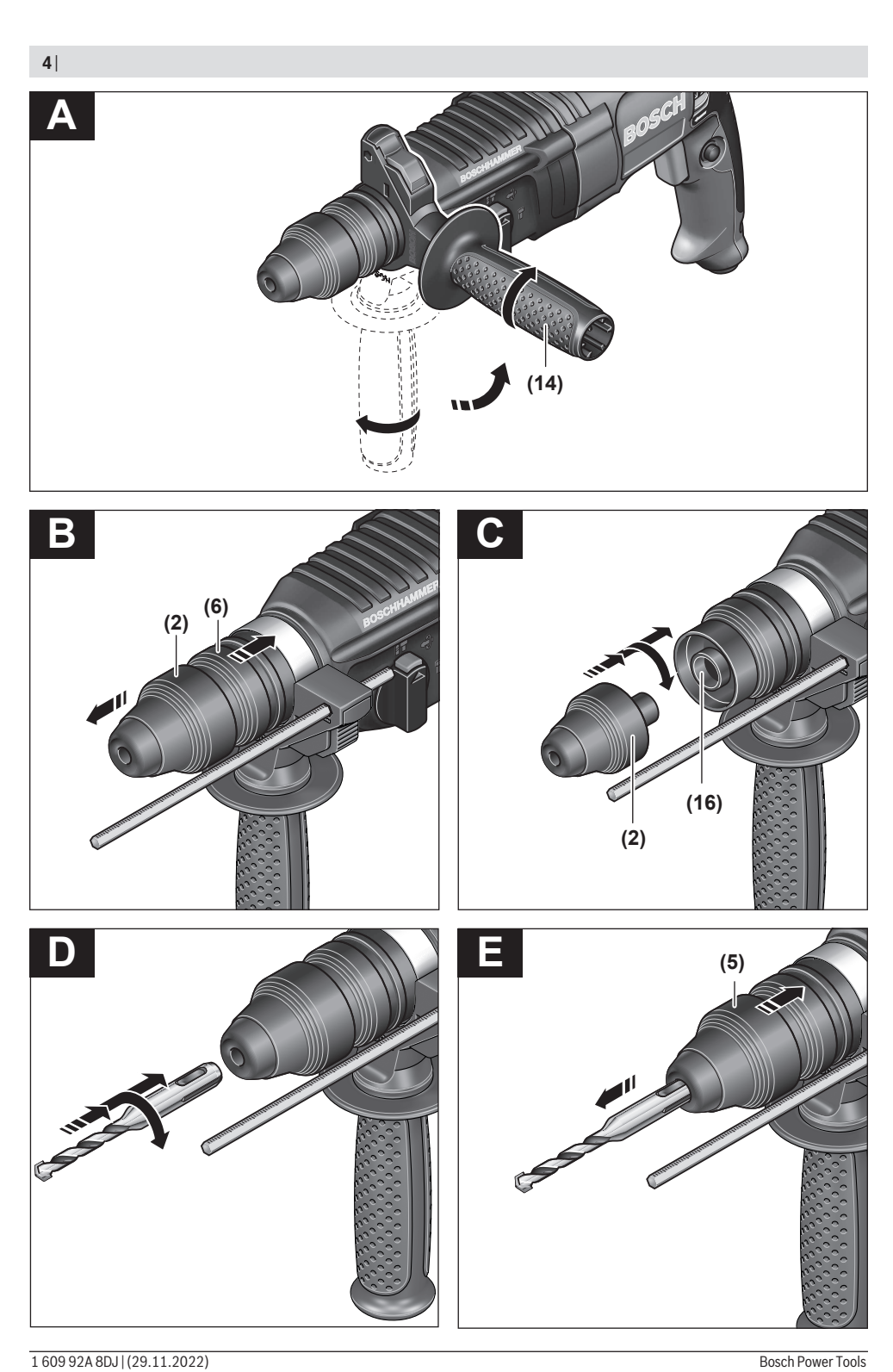

€

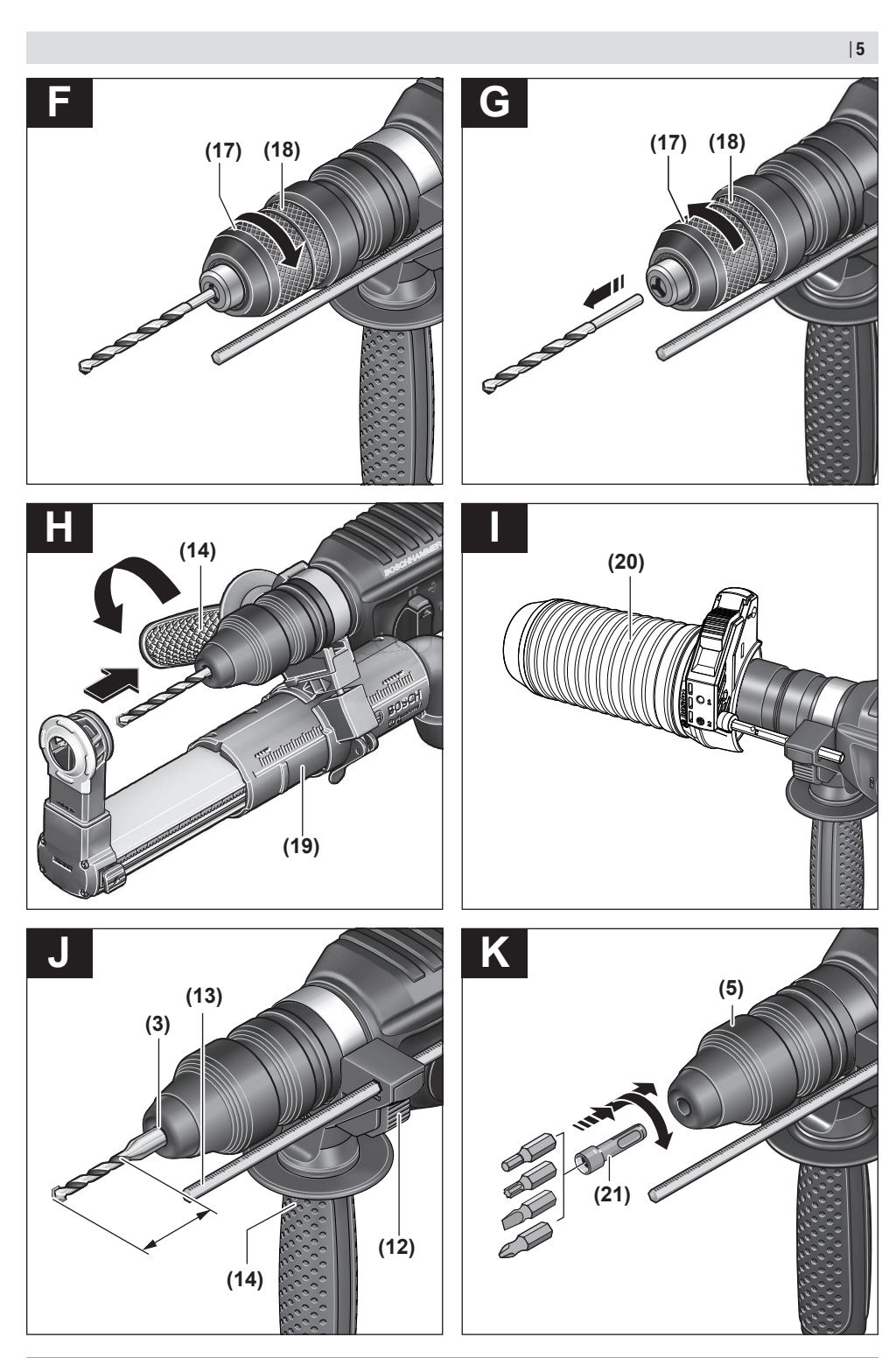

€

Bosch Power Tools 1 609 92A 8DJ | (29.11.2022)

**6** | English

# <span id="page-5-0"></span>**English**

# **Safety instructions**

## **General Power Tool Safety Warnings**

**WARNING** Read all safety warnings and all in**structions.** Failure to follow the warnings and instructions may result in electric shock, fire

and/or serious injury. **Save all warnings and instructions for future reference.**

The term "power tool" in the warnings refers to your mainsoperated (corded) power tool or battery-operated (cordless) power tool.

## **Work area safety**

- ► Keep work area clean and well lit. Cluttered or dark areas invite accidents.
- u **Do not operate power tools in explosive atmospheres, such as in the presence of flammable liquids, gases or dust.** Power tools create sparks which may ignite the dust or fumes.
- ▶ Keep children and bystanders away while operating a **power tool.** Distractions can cause you to lose control.

## **Electrical safety**

- **Power tool plugs must match the outlet. Never modify the plug in any way. Do not use any adapter plugs with earthed (grounded) power tools.** Unmodified plugs and matching outlets will reduce risk of electric shock.
- ▶ Avoid body contact with earthed or grounded sur**faces, such as pipes, radiators, ranges and refrigerators.** There is an increased risk of electric shock if your body is earthed or grounded.
- ▶ Do not expose power tools to rain or wet conditions. Water entering a power tool will increase the risk of electric shock.
- ▶ Do not abuse the cord. Never use the cord for carry**ing, pulling or unplugging the power tool. Keep cord away from heat, oil, sharp edges or moving parts.**  Damaged or entangled cords increase the risk of electric shock.
- ▶ When operating a power tool outdoors, use an exten**sion cord suitable for outdoor use.** Use of a cord suitable for outdoor use reduces the risk of electric shock..
- **If operating a power tool in a damp location is unavoidable, use a residual current device (RCD) protected supply.** Use of an RCD reduces the risk of electric shock.

## **Personal safety**

▶ Stay alert, watch what you are doing and use common **sense when operating a power tool. Do not use a power tool while you are tired or under the influence of drugs, alcohol or medication.** A moment of inattention while operating power tools may result in serious personal injury.

- ▶ Use personal protective equipment. Always wear eye **protection.** Protective equipment such as dust mask, non-skid safety shoes, hard hat, or hearing protection used for appropriate conditions will reduce personal injuries.
- **Prevent unintentional starting. Ensure the switch is in the off-position before connecting to power source and/or battery pack, picking up or carrying the tool.**  Carrying power tools with your finger on the switch or energising power tools that have the switch on invites accidents.
- **EXECUTE:** Remove any adjusting key or wrench before turning **the power tool on.** A wrench or a key left attached to a rotating part of the power tool may result in personal injury.
- ▶ Do not overreach. Keep proper footing and balance at **all times.** This enables better control of the power tool in unexpected situations.
- **Dress properly. Do not wear loose clothing or jewellery. Keep your hair, clothing and gloves away from moving parts.** Loose clothes, jewellery or long hair can be caught in moving parts.
- If devices are provided for the connection of dust ex**traction and collection facilities, ensure these are connected and properly used.** Use of dust collection can reduce dust-related hazards.

## **Power tool use and care**

- ▶ Do not force the power tool. Use the correct power **tool for your application.** The correct power tool will do the job better and safer at the rate for which it was designed.
- ▶ Do not use the power tool if the switch does not turn it **on and off.** Any power tool that cannot be controlled with the switch is dangerous and must be repaired.
- **Disconnect the plug from the power source and/or the battery pack from the power tool before making any adjustments, changing accessories, or storing power tools.** Such preventive safety measures reduce the risk of starting the power tool accidentally.
- ▶ Store idle power tools out of the reach of children and **do not allow persons unfamiliar with the power tool or these instructions to operate the power tool.** Power tools are dangerous in the hands of untrained users.
- **EXECUTE:** Maintain power tools. Check for misalignment or bind**ing of moving parts, breakage of parts and any other condition that may affect the power tool's operation. If damaged, have the power tool repaired before use.**  Many accidents are caused by poorly maintained power tools.
- ▶ Keep cutting tools sharp and clean. Properly maintained cutting tools with sharp cutting edges are less likely to bind and are easier to control.
- ▶ Use the power tool, accessories and tool bits etc. in **accordance with these instructions, taking into account the working conditions and the work to be per-**

**formed.** Use of the power tool for operations different from those intended could result in a hazardous situation.

#### **Service**

▶ Have your power tool serviced by a qualified repair **person using only identical replacement parts.** This will ensure that the safety of the power tool is maintained.

## **Hammer Safety Warnings**

- ▶ Wear ear protectors. Exposure to noise can cause hearing loss.
- ▶ Use auxiliary handle(s), if supplied with the tool. Loss of control can cause personal injury.
- ► Hold power tool by insulated gripping surfaces when **performing an operation where the cutting accessory or fastener may contact hidden wiring or its own cord.** Cutting accessory and fasteners contacting a "live" wire may make exposed metal parts of the power tool "live" and could give the operator an electric shock.
- ▶ Use suitable detectors to determine if utility lines are **hidden in the work area or call the local utility company for assistance.** Contact with electric lines can lead to fire and electric shock. Damaging a gas line can lead to explosion. Penetrating a water line causes property damage or may cause an electric shock.
- ▶ Always wait until the power tool has come to a com**plete stop before placing it down.** The application tool can jam and cause you to lose control of the power tool.
- ▶ Secure the workpiece. A workpiece clamped with clamping devices or in a vice is held more secure than by hand.

## **Products sold in GB only:**

Your product is fitted with an BS 1363/A approved electric plug with internal fuse (ASTA approved to BS 1362). If the plug is not suitable for your socket outlets, it should be cut off and an appropriate plug fitted in its place by an authorised customer service agent. The replacement plug should have the same fuse rating as the original plug. The severed plug must be disposed of to avoid a possible shock hazard and should never be inserted into a mains socket elsewhere.

 $\blacktriangleright$  Hold the power tool firmly with both hands and make **sure you have a stable footing.** The power tool can be more securely guided with both hands.

# **Product Description and Specifications**

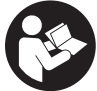

#### **Read all the safety and general instructions.**

Failure to observe the safety and general instructions may result in electric shock, fire and/or serious injury.

Please observe the illustrations at the beginning of this operating manual.

## **Intended Use**

The power tool is intended for hammer drilling in concrete, brick and stone, as well as for light chiselling work. It is also suitable for drilling without impact in wood, metal, ceramic and plastic. Power tools with electronic control and right/left rotation are also suitable for screwdriving.

#### **Product Features**

The numbering of the product features refers to the diagram of the power tool on the graphics page.

- **(1)** Keyless quick-change chuck
- **(2)** SDS plus quick-change chuck
- **(3)** SDS plus tool holder
- **(4)** Dust protection cap
- **(5)** Locking sleeve
- **(6)** Locking ring for quick-change chuck
- **(7)** Rotational direction switch
- **(8)** Lock-on button for on/off switch
- **(9)** On/off switch
- **(10)** Release button for impact/mode selector switch
- **(11)** Impact/mode selector switch
- **(12)** Button for depth stop adjustment
- **(13)** Depth stop
- **(14)** Auxiliary handle (insulated gripping surface)
- **(15)** Handle (insulated gripping surface)
- **(16)** Drill chuck mounting
- **(17)** Front sleeve of the keyless quick-change chuck
- **(18)** Retaining ring of the keyless quick-change chuck
- **(19)** Dust extraction (GDE 16 Plus)<sup>a)</sup>
- **(20)** Dust collection capa)
- **(21)** Universal holder with SDS plus shanka)
- a) **Accessories shown or described are not included with the product as standard. You can find the complete selection of accessories in our accessories range.**

## **Technical Data**

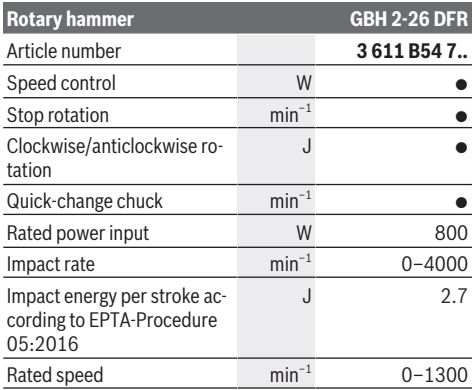

## **8** | English

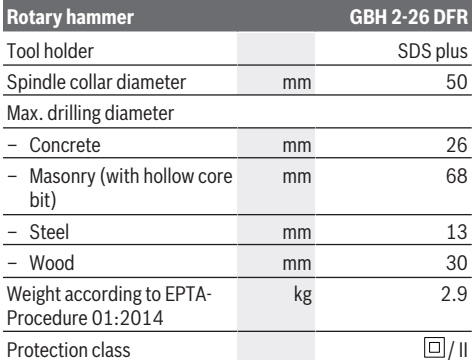

The specifications apply to a rated voltage [U] of 230 V. These specifications may vary at different voltages and in country-specific models.

# **Assembly**

Pull the plug out of the socket before carrying out any **work on the power tool.**

## **Auxiliary handle**

- ▶ Do not operate your power tool without the auxiliary **handle (14)**.
- ▶ Make sure that the auxiliary handle is always **tightened.** Otherwise you could lose control of the power tool when working.

## **Swivelling the auxiliary handle (see figure A)**

You can swivel the auxiliary handle **(14)** to any angle for a safe work posture that minimises fatigue.

– Turn the lower gripping end of the auxiliary handle **(14)** anticlockwise and swivel the auxiliary handle **(14)** into the required position. Then turn the lower gripping end of the auxiliary handle **(14)** clockwise to retighten it. Make sure that the retaining strap of the auxiliary handle slots into the corresponding groove of the housing.

## **Selecting drill chucks and tools**

For hammer drilling and chiselling, you will need SDS plus tools, which insert into the SDS plus drill chuck.

For drilling without impact in wood, metal, ceramic and plastic as well as for screwdriving, tools without SDS plus are used (e.g. cylindrical shank drill bits). A keyless chuck is required for such drilling tools.

## **Changing the drill chuck**

**Removing/inserting the quick-change chuck Removing the Quick-Change Chuck (see figure B)**

- Pull back on the quick-change chuck locking ring **(6)**, hold it in this position and pull the SDS plus quick-change chuck **(2)** or the keyless quick-change chuck **(1)** out from the front.
- Once the quick-change chuck is removed, protect it from dirt.

## **Inserting the Quick-Change Chuck (see figure C)**

- Before insertion, clean the quick-change chuck and lightly grease the shank.
- Wrap your whole hand around the SDS plus quick-change chuck **(2)** or the keyless quick-change chuck **(1)**. Use a turning motion to push the quick-change chuck into the drill chuck holder **(16)** until you hear it click into place.
- The quick-change chuck is automatically locked. Check that it is locked by pulling on the quick-change chuck.

## **Changing the Tool**

The dust protection cap **(4)** largely prevents the penetration of drilling dust into the tool holder during operation. When inserting the tool, make sure that the dust protection cap **(4)** does not become damaged.

**Example 2 Biggs Prober in A** Replace a damaged dust protection cap immediately. **It is recommended that you have use an after-sales service for this.**

## **Changing the tool (SDS plus)**

## **Inserting SDS-plus application tools (see figure D)**

The SDS-plus drill chuck enables you to change the application tool easily and conveniently without needing to use additional tools.

- Clean and lightly grease the insertion end of the application tool.
- Insert the application tool into the tool holder while turning it until it locks automatically.
- Check the latching by pulling the tool.

As a requirement of the system, the SDS-plus application tool can move freely. This causes a certain radial run-out at no-load, which has no effect on the accuracy of the drill hole, as the drill bit centres itself upon drilling.

#### **Removing SDS-plus application tools (see figure E)**

– Push the locking sleeve **(5)** back and remove the application tool.

## **Changing the keyless quick-change chuck Inserting the application tool (see figure F)**

**Note:** Application tools that do not have SDS plus must not be used for hammer drilling or chiselling. Tools without SDS plus and their drill chucks are damaged by hammer drilling or chiselling.

- Insert the keyless quick-change chuck **(1)**.
- Hold the retaining ring **(18)** of the keyless quick-change chuck firmly in place. Open the tool holder by turning the front sleeve **(17)** until the tool can be inserted. Hold the retaining ring **(18)** in place and firmly tighten the front sleeve **(17)** by turning it in the direction of the arrow until you hear it click into place.
- Check that it is seated securely by pulling on the tool.

**Note:** If the tool holder was unscrewed all the way, a scraping sound may be heard while retightening the tool holder and it may not fully tighten.

In this case, turn the front sleeve **(17)** in the opposite direction to the arrow by one full turn. This will allow the tool holder to be fully tightened.

– Turn the impact/mode selector switch **(11)** to the "drilling" position.

## **Removing the application tool (see figure G)**

– Hold the retaining ring **(18)** of the keyless quick-change chuck firmly in place. Open the tool holder by turning the front sleeve **(17)** in the direction of the arrow until the tool can be removed.

## **Dust/Chip Extraction**

The dust from materials such as lead paint, some types of wood, minerals and metal can be harmful to human health. Touching or breathing in this dust can trigger allergic reactions and/or cause respiratory illnesses in the user or in people in the near vicinity.

Certain dusts, such as oak or beech dust, are classified as carcinogenic, especially in conjunction with wood treatment additives (chromate, wood preservative). Materials containing asbestos may only be machined by specialists.

- Use a dust extraction system that is suitable for the material wherever possible.
- Provide good ventilation at the workplace.

– It is advisable to wear a P2 filter class breathing mask.

The regulations on the material being machined that apply in the country of use must be observed.

▶ Avoid dust accumulation at the workplace. Dust can easily ignite.

## **Dust extraction with GDE 16 Plus (accessory) (see figure H)**

For dust extraction, the GDE 16 Plus (accessory) is required.

The dust extractor must be suitable for the material being worked on.

When extracting dry dust or dust that is especially detrimental to health or carcinogenic, use a special dust extractor.

## **Dust collection cap (accessory) (see figure I)**

To collect dust easily without using extraction, a dust collection cap **(20)** is required.

## **Dust Extraction with GDE 18V-26 D (accessory)**

For dust extraction, the GDE 18V-26 D dust extraction attachment (accessory) is required.

Observe the information on intended use in the relevant operating manual when using the GDE 18V-26 D.

# **Operation**

**Products that are only sold in AUS and NZ:** Use a residual current device (RCD) with a nominal residual current of 30 mA or less.

## **Start-up**

▶ Pay attention to the mains voltage! The voltage of the **power source must match the voltage specified on the**

#### **rating plate of the power tool. Power tools marked with 230 V can also be operated with 220 V.**

## **Setting the Operating Mode**

The operating mode of the power tool is selected using the impact/mode selector switch **(11)**.

– To change the operating mode, press the release button **(10)** and turn the impact/mode selector switch **(11)** until it clicks into the required position.

**Note:** Only change the operating mode when the power tool is switched off. Otherwise, the power tool may become damaged.

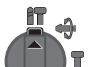

Position for **hammer drilling** into concrete or stone

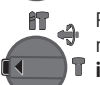

Position for **drilling** without impact in wood, metal, ceramic and plastic and for **screwdriving**

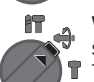

**Vario-Lock** position for adjusting the chisel position

The impact/mode selector switch **(11)** will not engage in this position.

Position for **chiselling**

## **Setting the Rotational Direction**

The rotational direction switch **(7)** is used to change the rotational direction of the power tool. However, this is not possible while the on/off switch **(9)** is being pressed.

▶ Only operate the rotational direction switch (7) when **the power tool is not in use.**

Always set the rotational direction to clockwise rotation for hammer drilling, drilling and chiselling.

- **Rotate clockwise:** Turn the rotational direction switch  $(7)$  on both sides until it stops in the  $\longleftarrow$  position.
- **Rotate anticlockwise:** Turn the rotational direction switch  $(7)$  on both sides until it stops in the  $\implies$  position.

#### **Switching On/Off**

- To **switch on** the power tool, press the on/off switch **(9)**.
- To **lock** the on/off switch **(9)**, press and hold it while also pushing the lock-on button **(8)**.
- To **switch off** the power tool, release the on/off switch **(9)**. If the on/off switch **(9)** is locked, press the switch first and then release it.

#### **Adjusting the Speed/Impact Rate**

You can adjust the speed/impact rate of the power tool when it is on by pressing in the on/off switch **(9)** to varying extents.

Applying light pressure to the on/off switch **(9)** results in a low rotational speed/impact rate. Applying increasing pressure to the switch increases the speed/impact rate.

## **10** | English

## **Changing the chiselling position (Vario-Lock)**

You can lock the chisel in **36** different positions, so you can select the optimum working position for each task.

- Insert the chisel into the tool holder.
- Turn the impact/mode selector switch **(11)** to the "Vario-Lock" position.
- Turn the application tool to the required chisel position.
- Turn the impact/mode selector switch **(11)** to the "chiselling" position. With this, the tool holder is locked.
- Set the rotational direction for chiselling to clockwise.

## **Practical Advice**

## **Setting the drilling depth (see figure J)**

You can use the depth stop **(13)** to set the required drilling depth **X**.

- Press the button for depth stop adjustment **(12)** and insert the depth stop into the auxiliary handle **(14)**. The fluting on the depth stop **(13)** must face downwards.
- Insert the SDS-plus application tool into the SDS-plus tool holder **(3)** to the stop. Otherwise, the movability of the SDS-plus drilling tool can lead to incorrect adjustment of the drilling depth.
- Pull the depth stop far enough out that the distance between the drill bit tip and the edge of the depth stop corresponds to the required drilling depth **X**.

## **Overload clutch**

- If the application tool jams or snags, the power trans**mission to the drill spindle will be interrupted. Always hold the power tool firmly with both hands to withstand the forces this may create and adopt a position with stable footing.**
- ▶ Switch the power tool off immediately and remove the **application tool if the power tool becomes blocked. Switching on when the drilling tool is blocked may cause high torque reactions.**

#### **Inserting screwdriver bits (see figure K)**

▶ Only apply the power tool to the screw/nut when the **tool is switched off.** Rotating tool inserts can slip off.

A universal holder **(21)** with SDS-plus shank (accessory) is required to work with screwdriver bits.

- Clean and lightly grease the insertion end of the shank.
- Insert the universal holder into the tool holder while turning it until it locks automatically.
- Check that it is locked by pulling the universal holder.
- Insert a screwdriver bit in the universal holder. Only use screwdriver bits that fit the screw head.
- To remove the universal holder, slide the locking sleeve **(5)** backwards and remove the universal holder **(21)** from the tool holder.

## **Maintenance and Service**

## **Maintenance and Cleaning**

- ► Pull the plug out of the socket before carrying out any **work on the power tool.**
- $\blacktriangleright$  To ensure safe and efficient operation, always keep **the power tool and the ventilation slots clean.**

In order to avoid safety hazards, if the power supply cord needs to be replaced, this must be done by **Bosch** or by an after-sales service centre that is authorised to repair **Bosch** power tools.

- **Example 2 Bigger Protection Cap immediately. It is recommended that you have use an after-sales service for this.**
- Clean the tool holder **(3)** after each use.

## **After-Sales Service and Application Service**

Our after-sales service responds to your questions concerning maintenance and repair of your product as well as spare parts. You can find explosion drawings and information on spare parts at: **www.bosch-pt.com**

The Bosch product use advice team will be happy to help you with any questions about our products and their accessories.

In all correspondence and spare parts orders, please always include the 10‑digit article number given on the nameplate of the product.

#### **Israel**

Ledico Ltd. 31 Lazrov Street P.O. Box 6018 Rishon Le Ziyon [service@ledico.com](mailto:service@ledico.com)

## **You can find further service addresses at:**

[www.bosch-pt.com/serviceaddresses](http://www.bosch-pt.com/serviceaddresses)

## **Disposal**

The power tool, accessories and packaging should be recycled in an environmentally friendly manner.

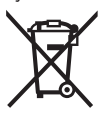

Do not dispose of power tools along with household waste.

# <span id="page-10-0"></span>**Русский**

# **Toлько для стран Евразийского экономического союза (Таможенного союза)**

В состав эксплуатационных документов, предусмотренных изготовителем для продукции, могут входить настоящее руководство по эксплуатации, а также приложения. Информация о подтверждении соответствия содержится в приложении.

Информация о стране происхождения указана на корпусе изделия и в приложении.

Дата изготовления указана на последней странице обложки Руководства.

Контактная информация относительно импортера содержится на упаковке.

#### **Срок службы изделия**

Срок службы изделия составляет 7 лет. Не рекомендуется к эксплуатации по истечении 5 лет хранения с даты изготовления без предварительной проверки (дату изготовления см. на этикетке).

Указанный срок службы действителен при соблюдении потребителем требований настоящего руководства.

## **Перечень критических отказов**

– не использовать при сильном искрении

- не использовать при появлении сильной вибрации
- не использовать с перебитым или оголённым электрическим кабелем
- не использовать при появлении дыма непосредственно из корпуса изделия

## **Возможные ошибочные действия персонала**

- не использовать с поврежденной рукояткой или поврежденным защитным кожухом
- не использовать на открытом пространстве во время дождя
- не включать при попадании воды в корпус

## **Критерии предельных состояний**

- перетёрт или повреждён электрический кабель
- поврежден корпус изделия

#### **Тип и периодичность технического обслуживания**

– Рекомендуется очистить инструмент от пыли после каждого использования.

#### **Хранение**

- необходимо хранить в сухом месте
- необходимо хранить вдали от источников повышенных температур и воздействия солнечных лучей
- при хранении необходимо избегать резкого перепада температур
- хранение без упаковки не допускается
- подробные требования к условиям хранения смотрите в ГОСТ 15150-69 (Условие 1)

– Хранить в упаковке предприятия – изготовителя в складских помещениях при температуре окружающей среды от +5 до +40 °С. Относительная влажность воздуха не должна превышать 80 %.

#### **Транспортировка**

- категорически не допускается падение и любые механические воздействия на упаковку при транспортировке
- при разгрузке/погрузке не допускается использование любого вида техники, работающей по принципу зажима упаковки
- подробные требования к условиям транспортировки смотрите в ГОСТ 15150-69 (Условие 5)
- Транспортировать при температуре окружающей среды от −50 °С до +50 °С. Относительная влажность воздуха не должна превышать 100 %.

## **Указания по технике безопасности**

## **Общие указания по технике безопасности для электроинструментов**

## **ПРЕДУПРЕ-ЖДЕНИЕ**

**Прочтите все указания и инструкции по технике безопасности.** Несоблюдение указаний и

инструкций по технике безопасности может стать причиной поражения электрическим током, пожара и тяжелых травм.

#### **Сохраняйте эти инструкции и указания для будущего использования.**

Использованное в настоящих инструкциях и указаниях понятие «электроинструмент» распространяется на электроинструмент с питанием от сети (с сетевым шнуром) и на аккумуляторный электроинструмент (без сетевого шнура).

#### **Безопасность рабочего места**

- **Содержите рабочее место в чистоте и хорошо освещенным.** Беспорядок или неосвещенные участки рабочего места могут привести к несчастным случаям.
- **Не работайте с электроинструментами во взрывоопасной атмосфере, напр., содержащей горючие жидкости, воспламеняющиеся газы или пыль.** Электроинструменты искрят, что может привести к воспламенению пыли или паров.
- **Во время работы с электроинструментом не допускайте близко к Вашему рабочему месту детей и посторонних лиц.** Отвлекшись, Вы можете потерять контроль над электроинструментом.
- u Оборудование предназначено для работы в бытовых условиях, коммерческих зонах и общественных местах, производственных зонах с малым электропотреблением, без воздействия вредных и опасных производственных факторов. Оборудование предназначено для эксплуатации без постоянного присутствия обсуживающего персонала.

#### **12** | Русский

#### **Электробезопасность**

- **Штепсельная вилка электроинструмента должна подходить к штепсельной розетке. Ни в коем случае не вносите изменения в штепсельную вилку. Не применяйте переходные штекеры для электроинструментов с защитным заземлением.** Неизмененные штепсельные вилки и подходящие штепсельные розетки снижают риск поражения электротоком.
- **Предотвращайте телесный контакт с заземленными поверхностями, как то: с трубами, элементами отопления, кухонными плитами и холодильниками.** При заземлении Вашего тела повышается риск поражения электротоком.
- **> Защищайте электроинструмент от дождя и сырости.** Проникновение воды в электроинструмент повышает риск поражения электротоком.
- Не разрешается использовать шнур не по назначе**нию. Никогда не используйте шнур для транспортировки или подвески электроинструмента, или для извлечения вилки из штепсельной розетки. Защищайте шнур от воздействия высоких температур, масла, острых кромок или подвижных частей электроинструмента.** Поврежденный или спутанный шнур повышает риск поражения электротоком.
- u **При работе с электроинструментом под открытым небом применяйте пригодные для этого кабелиудлинители.** Применение пригодного для работы под открытым небом кабеля-удлинителя снижает риск поражения электротоком.
- **► Если невозможно избежать применения электроинструмента в сыром помещении, подключайте электроинструмент через устройство защитного отключения.** Применение устройства защитного отключения снижает риск электрического поражения.

#### **Личная безопасность**

- u **Будьте внимательны, следите за тем, что делаете, и продуманно начинайте работу с электроинструментом. Не пользуйтесь электроинструментом в усталом состоянии или под воздействием наркотиков, алкоголя или лекарственных средств.** Один момент невнимательности при работе с электроинструментом может привести к серьезным травмам.
- u **Применяйте средства индивидуальной защиты. Всегда носите защитные очки.** Использование средств индивидуальной защиты, как то: защитной маски, обуви на нескользящей подошве, защитного шлема или средств защиты органов слуха, в зависимости от вида работы с электроинструментом снижает риск получения травм.
- u **Предотвращайте непреднамеренное включение электроинструмента. Перед тем как подключить электроинструмент к сети и/или к аккумулятору, поднять или переносить электроинструмент, убедитесь, что он выключен.** Удержание пальца на выключателе при транспортировке электроинструмента

и подключение к сети питания включенного электроинструмента чревато несчастными случаями.

- u **Убирайте установочный инструмент или гаечные ключи до включения электроинструмента.** Инструмент или ключ, находящийся во вращающейся части электроинструмента, может привести к травмам.
- **Не принимайте неестественное положение корпуса тела. Всегда занимайте устойчивое положение и сохраняйте равновесие.** Благодаря этому Вы можете лучше контролировать электроинструмент в неожиданных ситуациях.
- u **Носите подходящую рабочую одежду. Не носите широкую одежду и украшения. Не подставляйте волосы, одежду и рукавицы под движущиеся части.** Широкая одежда, украшения или длинные волосы могут быть затянуты вращающимися частями.
- **При наличии возможности установки пылеотсасывающих и пылесборных устройств проверяйте их присоединение и правильное использование.** Применение пылеотсоса может снизить опасность, создаваемую пылью.
- **ВНИМАНИЕ! В случае возникновения перебоя в рабо**те электроинструмента вследствие полного или частичного прекращения энергоснабжения или повреждения цепи управления энергоснабжением установите выключатель в положение Выкл., убедившись, что он не заблокирован (при его наличии). Отключите сетевую вилку от розетки или отсоедините съёмный аккумулятор. Этим предотвращается неконтролируемый повторный запуск.
- **Квалифицированный персонал в соответствии с насто**ящим руководством подразумевает лиц, которые знакомы с регулировкой, монтажом, вводом эксплуатацию обслуживанием электроинструмента.
- $\blacktriangleright$  К работе с электроинструментом допускаются лица не моложе 18 лет, изучившие техническое описание, инструкцию по эксплуатации и правила безопасности.
- u Изделие не предназначено для использования лицами (включая детей) с пониженными физическими, чувственными или умственными способностями или при отсутствии у них жизненного опыта или знаний, если они не находятся под контролем или не проинструктированы об использовании электроинструмента лицом, ответственным за их безопасность.

**Применение электроинструмента и обращение с ним**

- u **Не перегружайте электроинструмент. Используйте для работы соответствующий специальный электроинструмент.** С подходящим электроинструментом Вы работаете лучше и надежнее в указанном диапазоне мощности.
- **Не работайте с электроинструментом при неисправном выключателе.** Электроинструмент, который не поддается включению или выключению, опасен и должен быть отремонтирован.
- **До начала наладки электроинструмента, перед заменой принадлежностей и хранением отключите**

**штепсельную вилку от розетки сети и/или извлеките аккумулятор.** Эта мера предосторожности предотвращает непреднамеренное включение электроинструмента.

- **Храните электроинструменты в недоступном для детей месте. Не разрешайте пользоваться электроинструментом лицам, которые не знакомы с ним или не читали настоящих инструкций.** Электроинструменты опасны в руках неопытных лиц.
- u **Тщательно ухаживайте за электроинструментом. Проверяйте безупречную функцию и ход движущихся частей электроинструмента, отсутствие поломок или повреждений, отрицательно влияющих на функцию электроинструмента. Поврежденные части должны быть отремонтированы до использования электроинструмента.** Плохое обслуживание электроинструментов является причиной большого числа несчастных случаев.
- **Держите режущий инструмент в заточенном и чистом состоянии.** Заботливо ухоженные режущие инструменты с острыми режущими кромками реже заклиниваются и их легче вести.
- u **Применяйте электроинструмент, принадлежности, рабочие инструменты и т. п. в соответствии с настоящими инструкциями. Учитывайте при этом рабочие условия и выполняемую работу.** Использование электроинструментов для непредусмотренных работ может привести к опасным ситуациям.

#### **Сервис**

u **Ремонт электроинструмента должен выполняться только квалифицированным персоналом и только с применением оригинальных запасных частей.** Этим обеспечивается безопасность электроинструмента.

## **Указания по технике безопасности для молотков**

- **Применяйте средства защиты органов слуха.** Шум может привести к потере слуха.
- u **Используйте дополнительную(ые) рукоятку(и), если они поставляются с электроинструментом.** Потеря контроля чревата травмами.
- u **При выполнении работ, при которых рабочий инструмент или скрепка могут задеть скрытую проводку или собственный шнур питания, держите инструмент за изолированные поверхности для удержания.** Контакт с находящейся под напряжением проводкой может зарядить металлические части электроинструмента и привести к удару электрическим током.
- **Используйте соответствующие металлоискатели для нахождения спрятанных в стене труб или проводки или обращайтесь за справкой в местное коммунальное предприятие.** Контакт с электропроводкой может привести к пожару и поражению электротоком. Повреждение газопровода может привести к взрыву. Повреждение водопровода ведет к нанесе-

нию материального ущерба или может вызвать поражение электротоком.

- u **Выждите полной остановки электроинструмента и только после этого выпускайте его из рук.** Рабочий инструмент может заесть, и это может привести к потере контроля над электроинструментом.
- **Закрепляйте заготовку.** Заготовка, установленная в зажимное приспособление или в тиски, удерживается более надежно, чем в Вашей руке.
- **Крепко держите электроинструмент во время работы двумя руками и следите за устойчивым положением тела.** Двумя руками Вы можете более надежно вести электроинструмент.

## **Описание продукта и услуг**

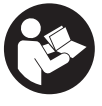

**Прочтите все указания и инструкции по технике безопасности.** Несоблюдение указаний по технике безопасности и инструкций может привести к поражению электрическим током, пожару и/или тяжелым травмам.

Пожалуйста, соблюдайте иллюстрации в начале руководства по эксплуатации.

#### **Применение по назначению**

Электроинструмент предназначен для перфорации в бетоне, кирпиче и камне, а также для легких долбежных работ. Он также пригоден для безударного сверления в древесине, металле, керамике и пластмассе. Электроинструменты с электронным регулированием и реверсом направления вращения пригодны также и для заворачивания и выворачивания винтов.

## **Изображенные составные части**

Нумерация представленных компонентов относится к изображению электроинструмента на странице с иллюстрациями.

- **(1)** Быстрозажимной сменный сверлильный патрон
- **(2)** Сменный сверлильный патрон SDS plus
- **(3)** Патрон для инструмента SDS plus
- **(4)** Пылезащитный колпачок
- **(5)** Фиксирующая втулка
- **(6)** Стопорное кольцо сменного сверлильного патрона
- **(7)** Переключатель направления вращения
- **(8)** Кнопка фиксирования выключателя
- **(9)** Выключатель
- **(10)** Кнопка разблокировки выключателя удара/останова вращения
- **(11)** Выключатель удара/останова вращения
- **(12)** Кнопка регулировки ограничителя глубины
- **(13)** Ограничитель глубины

## **14** | Русский

- **(14)** Дополнительная рукоятка (с изолированной поверхностью для хвата)
- **(15)** Рукоятка (с изолированной поверхностью для хвата)
- **(16)** Посадочное гнездо сверлильного патрона
- **(17)** Передняя втулка быстрозажимного сменного сверлильного патрона
- **(18)** Стопорное кольцо быстрозажимного сменного сверлильного патрона
- **(19)** Cистема удаления пыли (GDE 16 Plus)a)
- $(20)$  Колпачок для сбора пыли<sup>а)</sup>
- **(21)** Универсальный держатель с посадочным хвостовиком SDS plus<sup>a)</sup>
- a) **Изображенные или описанные принадлежности не входят в стандартный объем поставки. Полный ассортимент принадлежностей см. в нашей программе принадлежностей.**

## **Технические данные**

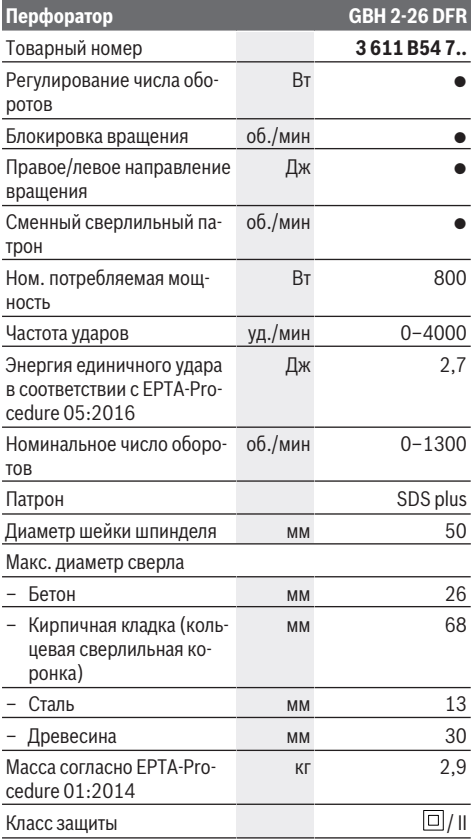

Параметры указаны для номинального напряжения [U] 230 В. При других значениях напряжения, а также в специфическом для страны исполнении инструмента возможны иные параметры.

## **Сборка**

**• Перед любыми манипуляциями с электроинструментом вытаскивайте штепсель из розетки.**

## **Дополнительная рукоятка**

- **Работайте с электроинструментом только с дополнительной рукояткой (14)**.
- **Следите за тем, чтобы дополнительная рукоятка всегда была плотно затянута.** Иначе инструмент может выйти из под контроля во время работы.

## **Поворот дополнительной рукоятки (см. рис. A)**

Дополнительную рукоятку **(14)** можно поворачивать в любое положение для обеспечения безопасного и удобного рабочего положения.

– Поверните нижнюю часть дополнительной рукоятки **(14)** против часовой стрелки и поверните дополнительную рукоятку **(14)** в требуемое положение. После этого вращением по часовой стрелке снова зажмите нижнюю часть дополнительной рукоятки **(14)**. Следите за тем, чтобы стягивающая лента дополнительной рукоятки находилась в предусмотренном пазу корпуса.

## **Выбор сверлильного патрона и инструмента**

Для ударного сверления и долбления требуются инструменты SDS-plus, которые устанавливаются в сверлильном патроне SDS-plus.

Для сверления без удара в древесине, металле, керамике и пластмассе, а также для заворачивания применяют инструменты без SDS-plus (например, сверла с цилиндрическим хвостовиком). Для этих рабочих инструментов вам потребуется быстрозажимной сверлильный патрон.

## **Смена сверлильного патрона**

**Снятие и установка сменного сверлильного патрона Снятие сменного сверлильного патрона (см. рис. B)**

- Потяните растровое кольцо сменного сверлильного патрона **(6)** вниз, крепко удерживайте его в этом положении и снимите сменный патрон SDS-plus **(2)** или быстрозажимной сменный сверлильный патрон **(1)**, потянув его вперед.
- Предохраняйте сменный сверлильный патрон от загрязнения после снятия.

## **Установка сменного сверлильного патрона (см. рис. C)**

- Перед установкой очистить сменный сверлильный патрон и слегка смазать вставляемый хвостовик.
- Обхватите сменный сверлильный патрон SDS-plus **(2)** или быстрозажимной сменный сверлильный патрон **(1)** всей рукой. Проворачивая сменный сверлильный патрон, насаживайте его на посадочный хвостовик сверлильного патрона **(16)**, пока не услышите четкий звук зацепления.

– Сменный патрон фиксируется автоматически. Проверьте фиксирование попыткой вытянуть инструмент.

## **Замена рабочего инструмента**

Колпачок для защиты от пыли **(4)** предотвращает проникновение образующейся при сверлении пыли в патрон. При установке рабочего инструмента следите за тем, чтобы не повредить колпачок для защиты от пыли **(4)**.

**• Поврежденный колпачок для защиты от пыли следует немедленно заменить. Это рекомендуется выполнять силами сервисной мастерской.**

#### **Замена рабочего инструмента (SDS-plus)**

**Установка рабочего инструмента SDS-plus (см. рис. D)** С помощью патрона SDS-plus Вы можете просто и удобно сменить рабочий инструмент без применения дополни-

тельного инструмента.

- Очистите и слегка смажьте вставляемый конец рабочего инструмента.
- Вставите рабочий инструмент с вращением в патрон до автоматического фиксирования.
- Проверьте фиксацию попыткой вытянуть рабочий инструмент.

Рабочий инструмент SDS-plus имеет свободу движения, которая обусловлена системой. В результате этого на холостом ходу возникает радиальное биение. Это не имеет влияния на точность сверления, так как сверло центрируется автоматически.

#### **Снятие рабочего инструмента SDS-plus (см. рис. E)**

– Оттяните фиксирующую гильзу **(5)** назад и снимите рабочий инструмент.

## **Замена рабочего инструмента с помощью быстрозажимного сменного сверлильного патрона Установка рабочего инструмента (см. рис. F)**

**Указание:** Не используйте рабочие инструменты без SDS-plus для ударного сверления или долбления! Инструменты без SDS-plus и сверлильный патрон будут повреждены при ударном сверлении и долблении.

- Вставьте быстрозажимной сменный сверлильный патрон **(1)**.
- Крепко удерживайте зажимное кольцо **(18)** быстрозажимного сменного сверлильного патрона. Откройте патрон, поворачивая переднюю гильзу **(17)**, настолько, чтобы можно было вставить рабочий инструмент. Крепко удерживайте зажимное кольцо **(18)** и поворачивайте переднюю гильзу **(17)** с силой в направлении стрелки до тех пор, пока не раздастся четкий звук храповика.
- Проверьте надежность крепления инструмента, потянув его из патрона.

**Указание:** Если патрон открыт до упора, при закручивании патрона слышен звук храповика, патрон не закрывается.

В таком случае поверните переднюю гильзу **(17)** один раз против направления стрелки. После этого патрон можно закрыть.

– Поверните выключатель удара/останова вращения **(11)** в положение «Сверление».

#### **Извлечение инструмента из патрона (см. рис. G)**

– Крепко удерживайте зажимное кольцо **(18)** быстрозажимного сменного сверлильного патрона. Откройте патрон, поворачивая переднюю гильзу **(17)** в направлении стрелки настолько, чтобы можно было извлечь рабочий инструмент.

#### **Удаление пыли и стружки**

Пыль некоторых материалов, как напр., красок с содержанием свинца, некоторых сортов древесины, минералов и металлов, может быть вредной для здоровья. Прикосновение к пыли и попадание пыли в дыхательные пути может вызвать аллергические реакции и/или заболевания дыхательных путей оператора или находящегося вблизи персонала.

Определенные виды пыли, напр., дуба и бука, считаются канцерогенными, особенно совместно с присадками для обработки древесины (хромат, средство для защиты древесины). Материал с содержанием асбеста разрешается обрабатывать только специалистам.

- По возможности используйте пригодую для материала систему пылеудаления.
- Хорошо проветривайте рабочее место.
- Рекомендуется пользоваться респираторной маской с фильтром класса Р2.

Соблюдайте действующие в Вашей стране предписания для обрабатываемых материалов.

u **Избегайте скопления пыли на рабочем месте.** Пыль может легко воспламеняться.

## **Система пылеудаления с GDE 16 Plus (принадлежность) (см. рис. H)**

Для работы системы пылеудаления требуется GDE 16 Plus (принадлежность).

Пылесос должен быть пригоден для обрабатываемого материала.

Применяйте специальный пылесос для удаления особо вредных для здоровья видов канцерогенной пыли или сухой пыли.

## **Колпачок для сбора пыли (принадлежность) (см. рис. I)**

Для легкого сбора пыли без всасывания требуется колпачок для сбора пыли **(20)**.

## **Система пылеудаления с GDE 18V-26 D (принадлежность)**

Для работы системы пылеудаления требуется устройство пылеудаления GDE 18V-26 D (принадлежность).

При использовании GDE 18V-26 D соблюдайте указания по использованию по назначению, приведенные в соответствующих руководствах по эксплуатации.

## **Работа с инструментом**

## **Включение электроинструмента**

u **Примите во внимание напряжение в сети! Напряжение источника электропитания должно соответствовать напряжению, указанному на фирменной табличке электроинструмента. Электроинструменты на 230 В могут работать также и при напряжении 220 В.**

#### **Установка режима работы**

При помощи выключателя удара/останова вращения **(11)** выбирается режим работы электроинструмента.

– Для изменения режима работы нажмите кнопку разблокировки **(10)** и поверните выключатель удара/ останова вращения **(11)** в требуемое положение так, чтобы он отчетливо вошел в зацепление.

**Указание:** Меняйте режим работы только при выключенном электроинструменте! В противном случае электроинструмент может быть поврежден.

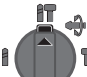

Положение для **перфорации** в бетоне или камне

Положение для **сверления** в древесине, металле, керамике и пластмассе, а также для **закручивания/выкручивания винтов**

Положение **Vario-Lock** для изменения положения зубила

В этом положении выключатель удара/останова вращения **(11)** не входит в зацепление.

Положение для **долбления**

#### **Установка направления вращения**

Выключателем направления вращения **(7)** можно изменять направление вращения электроинструмента. При вжатом выключателе **(9)** это, однако, невозможно.

u **Приводите в действие переключатель направления вращения (7)только при остановленном электроинструменте.**

Для ударного сверления и для долбления всегда устанавливайте правое направление вращения.

- **Правое вращение:** поверните переключатель направления вращения **(7)** с обеих сторон до упора в положение  $\leftarrow$
- **Левое вращение:** поверните переключатель направления вращения **(7)** с обеих сторон до упора в положение .

## **Включение/выключение**

– Для **включения** электроинструмента нажмите выключатель **(9)**.

- Для **фиксирования** выключателя **(9)** придержите его нажатым и дополнительно нажмите кнопку фиксирования **(8)**.
- Для **выключения** электроинструмента отпустите выключатель **(9)**. При фиксированном выключателе **(9)** сначала нажмите на него, а потом отпустите.

## **Установка числа оборотов и ударов**

Число оборотов/ударов включенного электроинструмента можно плавно регулировать, изменяя для этого усилие нажатия на выключатель **(9)**.

При слабом нажатии на выключатель **(9)** электроинструмент работает с низким числом оборотов/ударов. С увеличением силы нажатия число оборотов и ударов увеличивается.

#### **Изменение положения зубила (Vario-Lock)**

Зубило можно зафиксировать в **36** положениях. Благодаря этому Вы можете занять соответственно оптимальное положение.

- Вставьте зубило в патрон.
- Поверните выключатель удара/останова вращения **(11)** в положение «Vario-Lock».
- Поверните патрон в желаемое положение зубила.
- Поверните выключатель удара/останова вращения **(11)** в положение «Долбление». Таким образом патрон зафиксирован.
- Для долбления устанавливайте правое направление вращения.

## **Указания по применению**

#### **Настройка глубины сверления (см. рис. J)**

С помощью ограничителя глубины **(13)** можно установить необходимую глубину сверления **X**.

– Нажмите кнопку настройки ограничителя глубины **(12)** и вставьте ограничитель глубины в дополнительную рукоятку **(14)**.

Рифление на ограничителе глубины **(13)** должно смотреть вниз.

- Вставьте рабочий инструмент SDS-plus до упора в патрон SDS-plus **(3)**. В противном случае перемещение рабочего инструмента SDS-plus может привести к неправильной настройке глубины сверления.
- Выдвиньте ограничитель глубины наружу настолько, чтобы расстояние между кончиком сверла и кончиком ограничителя глубины соответствовало требуемой глубине сверления **X**.

#### **Предохранительная муфта**

- **При заедании или заклинивании рабочего инструмента привод патрона отключается. Ввиду возникающих при этом сил крепко держите электроинструмент двумя руками и следите за устойчивым положением тела.**
- u **Если рабочий инструмент заклинило, выключите электроинструмент и отпустите рабочий инструмент. При включении электроинструмента с закли-**

**нившим рабочим инструментом возникают большие реакционные моменты.**

#### **Установка бит (см. рис. K)**

u **Устанавливайте электроинструмент на винт или гайку только в выключенном состоянии.** Вращающиеся рабочие инструменты могут соскользнуть.

Для применения бит требуется универсальный держатель **(21)** с посадочным хвостовиком SDS-plus (принадлежность).

- Очищайте и слегка смазывайте вставляемый конец посадочного хвостовика.
- Вставьте универсальный держатель с вращением в патрон до автоматического фиксирования.
- Проверьте фиксирование попыткой вытянуть держатель.
- Вставьте бит в универсальный держатель. Используйте только биты-насадки, подходящие к головке винта.
- Для извлечения универсального держателя оттяните фиксирующую гильзу **(5)** назад и извлеките универсальный держатель **(21)** из патрона.

## **Техобслуживание и сервис**

## **Техобслуживание и очистка**

- **Перед любыми манипуляциями с электроинструментом вытаскивайте штепсель из розетки.**
- **Для обеспечения качественной и безопасной работы содержите электроинструмент и вентиляционные прорези в чистоте.**

Если требуется поменять шнур, во избежание опасности обращайтесь на фирму **Bosch** или в авторизованную сервисную мастерскую для электроинструментов **Bosch**.

- **Поврежденный колпачок для защиты от пыли следует немедленно заменить. Это рекомендуется выполнять силами сервисной мастерской.**
- Каждый раз после работы очищайте патрон **(3)**.

Реализацию продукции разрешается производить в магазинах, отделах (секциях), павильонах и киосках, обеспечивающих сохранность продукции, исключающих попадание на неё атмосферных осадков и воздействие источников повышенных температур (резкого перепада температур), в том числе солнечных лучей.

Продавец (изготовитель) обязан предоставить покупателю необходимую и достоверную информацию о продукции, обеспечивающую возможность её правильного выбора. Информация о продукции в обязательном порядке должна содержать сведения, перечень которых установлен законодательством Российской Федерации.

Если приобретаемая потребителем продукция была в употреблении или в ней устранялся недостаток (недостатки), потребителю должна быть предоставлена информация об этом.

В процессе реализации продукции должны выполняться следующие требования безопасности:

- Продавец обязан довести до сведения покупателя фирменное наименование своей организации, место её нахождения (адрес) и режим её работы;
- Образцы продукции в торговых помещениях должны обеспечивать возможность ознакомления покупателя с надписями на изделиях и исключать любые самостоятельные действия покупателей с изделиями, приводящие к запуску изделий, кроме визуального осмотра;
- Продавец обязан довести до сведения покупателя информацию о подтверждении соответствия этих изделий установленным требованиям, о наличии сертификатов или деклараций о соответствии;
- Запрещается реализация продукции при отсутствии (утрате) её идентификационных признаков, с истёкшим сроком годности, следами порчи и без инструкции (руководства) по эксплуатации, обязательного сертификата соответствия либо знака соответствия.

## **Сервис и консультирование по вопросам применения**

Сервисный отдел ответит на все Ваши вопросы по ремонту и обслуживанию Вашего продукта, а также по запчастям. Изображения с пространственным разделением делатей и информацию по запчастям можно посмотреть также по адресу:

#### **www.bosch-pt.com**

Коллектив сотрудников Bosch, предоставляющий консультации на предмет использования продукции, с удовольствием ответит на все Ваши вопросы относительного нашей продукции и ее принадлежностей.

Пожалуйста, во всех запросах и заказах запчастей обязательно указывайте 10-значный товарный номер по заводской табличке изделия.

**Для региона: Россия, Беларусь, Казахстан, Украина**

Гарантийное обслуживание и ремонт электроинструмента, с соблюдением требований и норм изготовителя производятся на территории всех стран только в фирменных или авторизованных сервисных центрах «Роберт Бош». ПРЕДУПРЕЖДЕНИЕ! Использование контрафактной продукции опасно в эксплуатации, может привести к ущербу для Вашего здоровья. Изготовление и распространение контрафактной продукции преследуется по Закону в административном и уголовном порядке.

#### **Дополнительные адреса сервисных центров вы найдете по ссылке:**

[www.bosch-pt.com/serviceaddresses](http://www.bosch-pt.com/serviceaddresses)

В случае выхода электроинструмента из строя в течение гарантийного срока эксплуатации по вине изготовителя, владелец имеет право на бесплатный гарантийный ремонт, при соблюдении следующих условий:

- отсутствие механических повреждений;
- отсутствие признаков нарушения требований руководства по эксплуатации
- наличие в руководстве по эксплуатации отметки продавца о продаже и подписи покупателя;

Bosch Power Tools 1 609 92A 8DJ | (29.11.2022)

## **18** | Русский

- соответствие серийного номера электроинструмента и серийному номеру в гарантийном талоне;
- отсутствие следов неквалифицированного ремонта.
- Гарантия не распространяется на:
- любые поломки, связанные с форс-мажорными обстоятельствами;
- нормальный износ: электроинструмента, так же, как и все электрические.

Гарантией не покрывается ремонт, потребность в котором возникает вследствие нормального износа, сокращающего срок службы таких частей инструмента, как присоединительные контакты, провода, щётки и т.п.:

- естественный износ (полная выработка ресурса);
- оборудование и его части, выход из строя которых стал следствием неправильной установки, несанкционированной модификации, неправильного применения, нарушение правил обслуживания или хранения;
- неисправности, возникшие в результате перегрузки электроинструмента. (К безусловным признакам перегрузки инструмента относятся: появление цвета побежалости, деформация или оплавление деталей и узлов электроинструмента, потемнение или обугливание изоляции проводов электродвигателя под действием высокой температуры.)

## **Утилизация**

Отслужившие свой срок электроинструменты, принадлежности и упаковку следует сдавать на экологически чистую рекуперацию отходов.

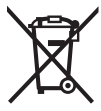

Утилизируйте электроинструмент отдельно от бытового мусора!

**19** | عربي

# **عربي**

# **إرشادات األمان**

## <span id="page-18-0"></span>**تحذيرات أمان عامة للعدد الكهربائية تحذير اقرأ جميع تحذيرات األمان والتعليمات.** عدم مراعاة

تحذيرات الأمان وعدم اتباع التعليمات قد يؤدي إلى الصدمات الكهربائية و/أو نشوب حرائق و/أو اإلصابة بجروح خطيرة.

## **احتفظ بجميع تحذيرات األمان والتعليمات للرجوع إليها فيما بعد.**

يقصد بمصطلح «العدة الكهربائية» المستخدم في تحذيرات الأمان، العدد الكهربائية الموصلة بالشبكة الكهربائية (بواسطة كابل الشبكة الكهربائية) وأيضا العدد الكهربائية المشغلة بمركم (دون كابل الشبكة الكهربائية).

## **األمان بمكان العمل**

- t **احرص على أن يكون مكان العمل نظيفا ومضاء بشكل جيد.** الفوضی في مكان العمل ونطاقات العمل غير المضاءة قد تؤدي إلی وقوع الحوادث.
- t **ال تشغل العدة الكهربائية في أجواء معرضة** لخطر الانفجار، مثل الأماكن التي تتوفر فيها **السوائل أو الغازات أو األغبرة القابلة لالشتعال.** العدد الكهربائية تولد شررا قد يتسبب في إشعال الأغبرة والأبخرة.
	- t **احرص على بقاء األطفال وغيرهم من األشخاص بعيدا عند تشغيل العدة الكهربائية.** تشتيت االنتباه قد يتسبب في فقدانك السيطرة علی الجهاز.

## **األمان الكهربائي**

- t **يجب أن تكون قوابس العدد الكهربائية متالئمة مع المقابس. ال يجوز تعديل القابس بأي صورة من الصور. ال تستعمل القوابس المهايئة مع العدد الكهربائية المؤرضة (ذات طرف أرضي).** ّ تقلل القوابس التي لم يتم تعديلها والمقابس المالئمة من خطر الصدمات الكهربائية.
	- t **تجنب مالمسة جسمك لألسطح المؤرضة** كالأنابيب والمبردات والمواقد أو الثلاجات. يزداد خطر الصدمات الكهربائية عندما يكون جسمك مؤرض أو موصل بالأرضي.
		- **◄ أبعد العدد الكهربائية عن الأمطار أو الرطوبة.** يزداد خطر الصدمات الكهربائية إن تسرب الماء إلی داخل العدة الكهربائية.
- t **ال تسئ استعمال الكابل. ال تستخدم الكابل في حمل العدة الكهربائية أو سحبها أو سحب القابس من المقبس. احرص على إبعاد الكابل عن الحرارة والزيت والحواف الحادة أو األجزاء المتحركة.** تزيد الكابالت التالفة أو المتشابكة من خطر الصدمات الكهربائية.
- t **عند استخدام العدة الكهربائية خارج المنزل اقتصر على استخدام كابالت التمديد الصالحة للاستعمال في الأماكن المكشوفة.** يقلل

استعمال كابل تمديد مخصص لالستعمال في الأماكن المكشوفة من خطر الصدمات الكهربائية.

t **إن لم يكن باإلمكان تجنب تشغيل العدة الكهربائية في األجواء الرطبة، فاستخدم مفتاح للوقاية من التيار المتخلف.** إن استخدام مفتاح للوقاية من التيار المتخلف يقلل خطر الصدمات الكهربائية.

## **أمان األشخاص**

- t **كن يقظا وانتبه إلی ما تفعله واستخدم العدة الكهربائية بتعقل. ال تستخدم عدة كهربائية عندما تكون متعبا أو عندما تكون تحت تأثير المخدرات أو الكحول أو األدوية.** عدم االنتباه للحظة واحدة عند استخدام العدة الكهربائية قد يؤدي إلی إصابات خطيرة.
- t **قم باارتداء تجهيزات الحماية الشخصية. وارتد دائما نظارات واقية.** إن ارتداء تجهيزات الحماية الشخصية، كقناع الوقاية من الغبار وأحذية الأمان الواقية من الانزلاق والخوذ أو واقية الأذنين، حسب ظروف استعمال العدة الكهربائية، يقلل من خطر الإصابة بجروح.
- t **تجنب التشغيل بشكل غير مقصود. تأكد من كون العدة الكهربائية مطفأة قبل توصيلها بالتيار الكهربائي و/أو بالمركم، وقبل رفعها أو حملها.** إن كنت تضع إصبعك علی المفتاح أثناء حمل العدة الكهربائية أو إن وصلت الجهاز بالشبكة الكهربائية بينما المفتاح على وضع التشغيل، فقد يؤدي هذا إلی وقوع الحوادث.
- t **انزع أي أداة ضبط أو مفتاح ربط قبل تشغيل العدة الكهربائية.** قد يؤدي ترك أداة أو مفتاح في جزء دوار من الجهاز إلی اإلصابة بجروح.
- t **تجنب أوضاع الجسم غير الطبيعية. قف بأمان وحافظ علی توازنك دائما.** سيسمح لك ذلك بالتحكم في الجهاز بشكل أفضل في المواقف غير المتوقعة.
- t **قم بارتداء ثياب مناسبة. ال ترتد الثياب الفضفاضة أو الحلی المتدلية. حافظ علی إبقاء الشعر والثياب والقفازات علی بعد عن أجزاء الجهاز المتحركة.** قد تتشابك الثياب الفضفاضة والحلی والشعر الطويل بالأجزاء المتحركة.
- t **في حالة التزود بتجهيزات شفط وتجميع الغبار، فتأكد من أنها موصلة ومستخدمة بشكل سليم.** قد يقلل استخدام تجهيزات شفط الغبار من المخاطر الناتجة عن الغبار.

## **استخدام العدد الكهربائية والعناية بها**

- t **ال تفرط في تحميل الجهاز. استخدم لتنفيذ أشغالك العدة الكهربائية المخصصة لذلك.**  استخدام العدة الكهربائية الصحيحة سنجز العمل بصور أفضل وأكثر أمانا بالمعدل الذي صممت من أجله.
- t **ال تستخدم العدة الكهربائية إن كان مفتاح تشغيلها معطل.** العدة الكهربائية التي لم يعد من الممكن التحكم بها عن طريق مفتاح التشغيل والإطفاء تعتبر خطرة ويجب أن يتم إصلاحها.
- t **افصل القابس من المقبس و/أو انزع المركم من العدة الكهربائية قبل إجراء أي أعمال الضبط على الجهاز وقبل استبدال التوابع أو قبل تخزين العدد الكهربائية.** تقلل هذه

اإلجراءات وقائية من خطر تشغيل العدة الكهربائية بشكل غير مقصود.

- t **ّ احتفظ بالعدد الكهربائية التي ال يتم استخدامها بعيدا عن متناول األطفال. ال تسمح باستخدام العدة الكهربائية لمن ال خبرة له بها أو لمن لم يقرأ تلك التعليمات.** العدد ّ الكهربائية خطيرة إن تم استخدامها من قبل أشخاص دون خبرة.
- t **احرص على صيانة العدد الكهربائية. تأكد أن أجزاء الجهاز المتحركة مركبة بشكل سليم وغير مستعصية الحركة، وتفحص ما إن كانت هناك أجزاء مكسورة أو في حالة تؤثر علی سالمة أداء العدة الكهربائية. ينبغي إصالح هذه األجزاء التالفة قبل إعادة تشغيل الجهاز.** الكثير من الحوادث مصدرها العدد الكهربائية التي تتم صيانتها بشكل رديء.
- t **احرص علی إبقاء عدد القطع نظيفة وحادة.**  ّ إن عدد القطع ذات حواف القطع الحادة التي تم صيانتها بعناية تتكلب بشكل أقل ويمكن توجيهها بشكل أيسر.
- t **استخدم العدد الكهربائية والتوابع وريش الشغل إلخ. وفقا لهذه التعليمات. تراعی أثناء ذلك ظروف الشغل والعمل المراد تنفيذه.**  استخدام العدد الكهربائية لغير الأعمال المخصصة لأجلها قد يؤدي إلى حدوث الحالات الخطيرة.

## **الخدمة**

t **احرص على إصالح عدتك الكهربائية فقط بواسطة الفنيين المتخصصين وباستعمال قطع الغيار الأصلية فقط.** يضمن ذلك المحافظة علی أمان الجهاز.

# **تحذيرات األمان المتعلقة بالمطرقة**

- t **احرص على ارتداء واقيات لألذنين.** التعرض للضوضاء قد يتسبب في فقدان السمع.
- t **استخدم المقبض (المقابض) اإلضافية إذا كانت العدة مزودة بها.** فقدان السيطرة على المعدة قد يتسبب في حدوث إصابات.
- t **أمسك العدة الكهربائية من أسطح المسك المعزولة عند القيام بأعمال قد يترتب عليها مالمسة ملحق القطع أو أداة الربط ألسالك كهربائية غير ظاهرة أو للسلك الخاص بالعدة نفسها.** مالمسة ملحق القطع وأدوات الربط لسلك «مكهرب» قد يتسبب في مرور التيار في الأجزاء المعدنية من العدة وجعلها مكهربة مما قد يصيب المشغل بصدمة كهربائية.
- t **استخدم أجهزة تنقيب مالئمة للعثور علی خطوط االمداد غير الظاهرة، أو استعن بشركة االمداد المحلية.** مالمسة الخطوط الكهربائية قد تؤدي إلی اندلاع النار وإلی الصدمات الكهربائية. حدوث أضرار بخط الغاز قد يؤدي إلی حدوث انفجارات. اختراق خط الماء يشكل األضرار المادية أو قد يؤدي إلی الصدمات الكهربائية.
	- t **انتظر إلی أن تتوقف العدة الكهربائية عن الحركةُ قَبِل أن تضعها جانباُ.** قد تتكلبَ عدة الشغل فتؤدي إلی فقدان السيطرة علی العدة الكهربائية.
- t **احرص على تأمين قطعة الشغل.** قطعة الشغل ّ المثبتة بواسطة تجهيزة شد أو بواسطة الملزمة مثبتة بأمان أكبر مما لو تم اإلمساك بها بواسطة يدك.
- t **أمسك العدة الكهربائية جيدا بكلتا اليدين عند العمل، واحرص على أن تكون في وضعية ثابتة.** يتم توجيه العدة الكهربائية بأمان بواسطة اليدين الاثنتين.

# **وصف المنتج واألداء**

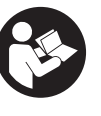

**اقرأ جميع إرشادات األمان والتعليمات.** ارتكاب الأخطاء عند تطبيق إرشادات الأمان والتعليمات، قد يؤدي إلی حدوث صدمات الكهربائية أو إلی نشوب الحرائق و/أو الإصابة بجروح خطيرة.

يرجى الرجوع إلى الصور الموجودة في الجزء الأول من دليل التشغيل.

## **االستعمال المخصص**

العدة الكهربائية مخصصة للثقب المرفق بالطرق في الخرسانة والطوب والحجر وأيضا إلجراء أعمال النحت الخفيفة. كما أنها صالحة للثقب بال دق في الخشب والمعادن والخزف والبالستيك. وتصلح العدد الكهربائية المزودة بالتحكم الالكتروني والدوران اليميني/اليساري لربط اللوالب أيضا.

# **األجزاء المصورة**

يشير ترقيم الأجزاء المصورة إلى الصورة المعروضة للعدة الكهربائية في صفحة الرسوم.

- **(1)** ظرف المثقاب البديل سريع الشد
- **(2)** ظرف المثقاب البديل plus SDS
	- **(3)** حاضن العدة plus SDS
	- **(4)** غطاء الوقاية من الغبار
		- **(5)** جلبة إقفال
- **(6)** حلقة إقفال ظرف المثقاب البديل
	- **(7)** مفتاح تحويل اتجاه الدوران
	- **(8)** زر تثبيت مفتاح التشغيل واإلطفاء
		- **(9)** مفتاح التشغيل واإلطفاء
- **(10)** زر تحرير مفتاح إيقاف الدق/الدوران
	- **(11)** مفتاح إيقاف الدق/الدوران
		- **(12)** زر ضبط محدد العمق
			- **(13)** محدد العمق
- **(14)** مقبض إضافي (سطح قبض معزول)
	- **(15)** مقبض (سطح قبض معزول)
		- **(16)** حاضن ظرف المثقاب
- **(17)** الجلبة األمامية لظرف المثقاب البديل سريع الشد
- **(18)** حلقة تثبيت ظرف المثقاب البديل سريع الشد
	- **(19)** (a شفط الغبار (Plus 16 GDE(
		- **(20)** (a غطاء تجميع الغبار

## **21** | عربي

- **(21)** (a حامل شامل مع ساق حضن plus SDS
- a) لا يتضمن إطار التوريد الاعتيادي التوابع المصورة<br>أو المشروحة. تجد التوابع الكاملة في برنامجنا<br>للتوابع.

## **البيانات الفنية**

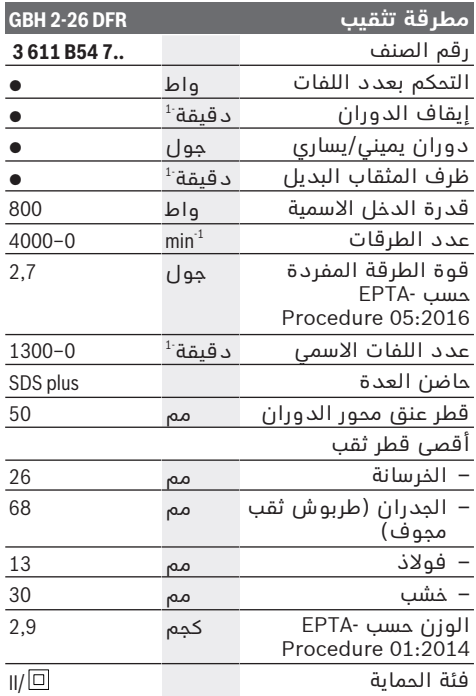

تسري البيانات على جهد اسمي [U] يبلغ 230 فلط. قد تختلف تلك البيانات<br>حسب اختلاف الجهد والطرازات الخاصة بكل دولة.

# **التركيب**

t **اسحب القابس من مقبس الشبكة الكهربائية قبل إجراء أي عمل علی العدة الكهربائية.**

## **مقبض إضافي**

- t **استخدم العدة الكهربائية فقط مع المقبض اإلضافي (14)**.
	- t **ً تأكد دائما أن المقبض اإلضافي مربوط بإحكام.** وإال فقد تفقد السيطرة على العدة الكهربائية في أي وقت أثناء العمل.

**تحريك المقبض اإلضافي (انظر الصورة A(** يمكنك تحريك المقبض اإلضافي **(14)** كما تريد للوصول إلى وضع عمل آمن ومريح.

– أدر قطعة المقبض السفلية بالمقبض اإلضافي **(14)** عكس اتجاه عقارب الساعة وحرك المقبض اإلضافي **(14)** إلى الوضع المرغوب. أدر قطعة القبض السفلية بالمقبض اإلضافي **(14)** بعد ذلك في اتجاه حركة عقارب الساعة بإحكام.

انتبه إلی دخول سير شد المقبض اإلضافي في الحز المخصص له بالهيكل.

## **اختيار ظرف ريش الثقب والعدد**

ألعمال التثقيب المرفق بالطرق والنحت تحتاج إلى عدد plus-SDS التي يتم تركيب ظرف ريش الثقب .فيها SDS-plus

من أجل الثقب دون دق في الخشب والمعادن والخزف واللدائن وأيضا لربط اللوالب تستخدم العدد دُون SDS plus (مُثلاً: لقم تثقيبُ بساق اسطوانية). ظرف المثقاب البديل سريع الشد من أجل هذه العدد.

## **استبدال ظرف ريش الثقب**

## **نزع/تلقيم ظرف المثقاب البديل**

## **خلع ظرف المثقاب البديل (انظر الصورة B(**

- اسحب حلقة إقفال ظرف المثقاب البديل **(6)** إلی الخلف، وأمسك بها في هذا الوضع واخلع ظرف المثقاب البديل **(2)** plus-SDS أو ظرف المثقاب البديل السريع الشد **(1)** بسحبه إلی األمام.
- تراعی حماية ظرف المثقاب البديل من االتساخ بعد نزعه.

## **تركيب ظرف المثقاب البديل (انظر الصورة C(**

- نظف ظرف المثقاب البديل قبل تركيبه وشحم طرف الإدخال قليلا.
- اقبض علی ظرف المثقاب البديل plus-SDS**) 2(** أو علی ظرف المثقاب البديل السريع الشد **(1)** بتطويقه بكامل اليد. ادفع ظرف المثقاب البديل علی حاضن ظرف المثقاب **(16)**، أثناء إدارته، إلی أن تسمع صوت التعاشق بوضوح.
- يقفل ظرف المثقاب البديل من تلقاء نفسه. تفحص ثبات اإلقفال من خالل سحب ظرف المثقاب البديل.

## **استبدال العدد**

يعمل غطاء الوقاية من الغبار **(4)** على منع دخول غبار الثقب إلى حاضن العدة أثناء االستخدام. احرص أثناء استخدام العدة الكهربائية على عدم حدوث أضرار بغطاء الوقاية من الغبار **(4)**.

t **يجب تغيير غطاء الوقاية من الغبار التالف على ّ الفور. وينصح أن يتم ذلك من قبل مركز خدمة العمالء.**

## **استبدال العدد (plus-SDS(**

**تركيب عدة الشغل plus-SDS) انظر الصورة D(** مع ظرف ريش الثقب plus-SDS يمكنك تغيير عدة الشغل بكل سهولة وراحة دون استخدام عدد إضافية.

- نظف طرف الإدخال بعدة الشغل وشحمه قليلا.
	- قم بتركيب عدة الشغل في حاضن العدة أثناء إدارتها إلی أن تتعاشق من تلقاء نفسها.
	- افحص ثبات اإلقفال من خالل جذب العدة.

تكون عدة الشغل plus-SDS حرة الحركة وفقا لتصميم النظام. مما يؤدي إلی انحراف دوراني عند التشغيل بلا حمل. لا يؤثر ذلك على دقة الثقب، لأن لقمة الثقب ترتكز من تلقاء نفسها أثناء الثقب.

## **فك عدة الشغل plus-SDS) انظر الصورة E(**

– ادفع لبيسة اإلقفال **(5)** إلى الخلف وانزع عدة الشغل.

## **استبدال ظرف المثقاب البديل سريع الشد تركيب عدة الشغل (انظر الصورة F(**

**إرشاد:** لا تستخدم عدد الشغل دون SDS-plus في أعمال التثقيب المرفق بالطرق أو النحت. ستتعرض كل من العدد دون خاصية plus-SDS وظرف ريش الثقب الخاص بها لأضرار أثناء الثقب المرفق بالطرق أو النحت.

- قم بتركيب ظرف المثقاب البديل السريع الشد **(1)**.
- أمسك بحلقة قبض **(18)** ظرف المثقاب البديل سريع الشد بإحكام. افتح حاضن العدة من خالل إدارة الجلبة األمامية **(17)** إلی الحد الذي يسمح بتركيب العدة. أمسك بحلقة القبض **(18)** بإحكام وأدر الجلبة األمامية **(17)** بقوة باتجاه السهم، إلی أن تسمع صوت القابض الكالبي بوضوح.
- تفحص إحكام الثبات من خالل سحب العدة. **ملحوظة:** إن تم فتح حاضن العدة حتى النهاية، فقد تسمع صوت تعاشق القابض الكالبي أثناء تدوير حاضن

العدة إلغالقه ولن يغلق حاضن العدة. في هذه الحالة أدر الجلبة األمامية **(17)** مرة واحدة بعكس اتجاه السهم. يمكن إغالق حاضن العدة بعد ذلك.

- أدر مفتاح إيقاف الطرق/إيقاف الدوران **(11)** إلى وضع «الثقب».
	- **فك عدة الشغل (انظر الصورة G(**
- أمسك بحلقة قبض **(18)** ظرف المثقاب البديل سريع الشد بإحكام. افتح حاضن العدة من خالل إدارة الجلبة األمامية **(17)** باتجاه السهم، إلی الحد الذي يسمح بخلع العدة.

## **شفط الغبار/النشارة**

إن غبار بعض المواد كالطالء الذي يحتوي علی الرصاص، وبعض أنواع الخشب والفلزات والمعادن، قد تكون مضرة بالصحة. إن مالمسة أو استنشاق غبار قد يؤدي إلی أعراض حساسية و/أو إلی أمراض الجهاز التنفسي لدی المستخدم أو لدی األشخاص المتواجدين علی مقربة من المكان. تعتبر بعض الأغبرة المعينة، كأغبرة البلوط والزان، مسببة للسرطان، وال سيما عند االرتباط بالمواد اإلضافية لمعالجة الخشب (ملح حامض الكروميك، المواد الحافظة للخشب). يجوز أن يتم معالجة المواد التي تحتوي على الأسبستوس من قبل العمال المتخصصين فقط دون غيرهم.

- استخدم شافطة غبار مالئمة للمادة قدر اإلمكان.
	- حافظ علی تهوية مكان الشغل بشكل جيد.

– ينصح بارتداء قناع وقاية للتنفس بفئة المرشح 2P. تراعی الأحكام السارية في بلدكم بالنسبة للمواد المرغوب معالجتها.

> t **تجنب تراكم الغبار بمكان العمل.** يجوز أن تشتعل الأغبرة بسهولة.

## **شفط الغبار باستخدام Plus 16GDE (توابع) (انظر الصورة H(**

يتطلب شفط الغبار Plus 16 GDE) توابع). يجب أن تصلح شافطة الغبار الخوائية لالستعمال مع مادة الشغل المرغوب معالجتها. استخدم شافطة غبار خوائية خاصة عند شفط الأغبرة المضرة بالصحة أو المسببة للسرطان أو الشديدة الجفاف.

## **غطاء تجميع الغبار (توابع) (انظر الصورة I(**

للتجميع البسيط للغبار دون شفط يلزم استخدام غطاء تجميع الغبار **(20)**.

## **شفط الغبار باستخدام D -26V18 GDE (توابع)**

يتطلب شفط الغبار تجهيزة شفط D -26V18 GDE (توابع).

يُراعى عند استخدام D -26V18 GDE إرشادات االستخدام السليم الواردة في دليل التشغيل المعني.

# **التشغيل**

## **بدء التشغيل**

t **يراعی جهد الشبكة الكهربائية! يجب أن يتطابق جهد منبع التيار مع المعلومات المذكورة علی الفتة طراز العدة الكهربائية.يمكن أن يتم تشغيل العدد الكهربائية المميزة بعالمة 230فلط في مقبس 220 ً فلط أيضا.**

## **ضبط نوع التشغيل**

اختر باستخدام مفتاح إيقاف الطرق/الدوران **(11)** نوع تشغيل العدة الكهربائية.

– اضغط على زر التحرير **(10)** لتغيير نوع التشغيل وأدر مفتاح إيقاف الدق/إيقاف الدوران **(11)** إلى الوضع المرغوب إلى أن يتعاشق بصوت مسموع.

**إرشاد:** قم بتغيير نوع التشغيل فقط عندما تكون ّ العدة الكهربائية مطفأة. وإال، فقد يتم إتالف العدة الكهربائية.

> وضع **الثقب المرفق بالطرق** في 置守 الخرسانة والحجر

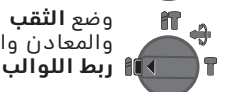

وضع **الثقب** دون طرق في الخشب والمعادن والخزف واللدائن وأيضا لغرض

## وضع **القفل المتغير Lock-Vario** لضبط وضع النحت

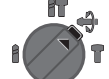

في هذا الوضع ال يتعاشق مفتاح إيقاف

الدق/إيقاف الدوران **(11)**. وضع **النحت**

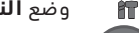

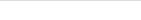

## **23** | عربي

## **ضبط اتجاه الدوران**

يمكنك أن تغير اتجاه دوران العدة الكهربائية **(7)** بواسطة مفتام تغيير اتجاه الدوران. إلا أنه لا يمكن تغييره عندما يكون مفتاح التشغيل واإلطفاء **(9)** مضغوطا.

t **ال تضغط على مفتاح تحويل اتجاه الدوران (7) إال والعدة الكهربائية متوقفة.**

اضبط اتجاه الدوران دائما علی الدوران اليميني من أجل التثقيب المرفق بالطرق والتثقيب والنحت.

- **دوران اليمين:** حرك مفتاح تحويل اتجاه الدوران **(7)** من الجانبين حتى النهاية إلى الوضع .
- **دوران اليسار:** حرك مفتاح تحويل اتجاه الدوران **(7)** من الجانبين حتى النهاية إلى الوضع .

#### **التشغيل واإلطفاء**

- لغرض **تشغيل** العدة الكهربائية، اضغط على مفتاح التشغيل/اإلطفاء **(9)**.
	- لغرض **تثبيت** مفتاح التشغيل واإلطفاء **(9)** احتفظ به مضغوطا واضغط على القفل أيضا **(8)**.
	- لغرض **إطفاء** العدة الكهربائية، اترك مفتاح التشغيل واإلطفاء **(9)**. في حالة ثبات مفتاح التشغيل واإلطفاء **(9)**، اضغط عليه أوال ثم اتركه بعد ذلك.

## **ضبط عدد اللفات/عدد الطرقات**

يمكنك أن تتحكم بعدد اللفات/عدد الطرقات بالعدة الكهربائية قيد التشغيل دون تدريج، حسب مدی الضغط علی مفتاح التشغيل واإلطفاء **(9)**. يؤدي الضغط الخفيف على مفتام التشغيل والإطفاء **(9)** إلى عدد لفات/طرقات منخفض. ويرتفع عدد اللفات/الطرقات بزيادة الضغط.

#### **تغيير وضع اإلزميل (إقفال - تغيير)**

يمكنك تثبيت اإلزميل في أوضاع .**36** ويمكنك بذلك أن تتخذ وضعية الشغل الأنسب في كل حالة.

- ركب اإلزميل في حاضن العدة.
- أدر مفتاح إيقاف الدق/إيقاف الدوران **(11)** إلى وضع "Vario-Lock" (القفل المتغير).
	- أدر عدة الشغل إلی وضع اإلزميل المرغوب.
- أدر مفتاح إيقاف الدق/إيقاف الدوران **(11)** إلى وضع "النحت". يتم إقفال حاضن العدة بذلك.
	- اضبط اتجاه الدوران من أجل النحت في وضع الدوران اليميني.

## **إرشادات العمل**

## **ضبط عمق الثقب (انظر الصورة J(**

باستخدام محدد العمق **(13)** يمكن تحديد عمق الثقب المرغوب **X**.

– اضغط على الزر الخاص بضبط محدد العمق **(12)** وقم بتركيب محدد العمق في المقبض اإلضافي .**(14)**

يجب أن تشير الحزوز علی محدد العمق **(13)** إلی الأسفل.

– حرك عدة الشغل plus-SDS حتى النهاية في حاضن العدة **(3)** plus-SDS. قد تؤدي سهولة حركة عدة الشغل plus-SDS إلى ضبط خطأ لعمق الثقب.

- أخرج محدد العمق بحيث تكون المسافة بين رأس ريشة الثقب وطرف محدد العمق مطابقة للعمق المرغوب **X**.
	- **قابض فرط التحميل**
- t **تفصل قوة الدفع عن محور دوران المثقاب عندما تنقمط أو تتكلب عدة الشغل. أمسك العدة الكهربائية دائما بكلتا اليدين بإحكام وقف بثبات بسبب القوی الناتجة عن ذلك.**
- t **اطفئ العدة الكهربائية وقم بحل عدة الشغل عند انحصار العدة الكهربائية. تتشكل عزوم رد فعل عالية عند تشغيل عدة ثقب مستعصية.**

## **تركيب لقم ربط اللوالب (انظر الصورة K(**

t **ضع العدة الكهربائية علی اللولب/الصامولة فقط عندما تكون مطفأة.** إن عدد الشغل الدوارة قد تنزلق.

الستخدام لقم ربط اللوالب تحتاج إلى حامل شامل **(21)** مع ساق حضن plus-SDS) توابع).

- . نظف طرف إدخال ساق الحضن وشحمه قليال
- اغرز الحامل العام في حاضن العدة أثناء إدارته إلی ّ أن يتم إقفاله من تلقاء نفسه.
- تفحص إحكام الثبات من خالل سحب الحامل العام.
- ركب لقمة ربط لوالب في الحامل العام. استخدم فقط لقم ربط اللوالب التي تالئم رأس اللولب.
- لفك الحامل الشامل قم بدفع لبيسة اإلقفال **(5)** إلى الخلف وانزع الحامل الشامل **(21)** من حاضن العدة.

# **الصيانة والخدمة**

## **الصيانة والتنظيف**

- t **اسحب القابس من مقبس الشبكة الكهربائية قبل إجراء أي عمل علی العدة الكهربائية.**
	- t **ً للعمل بشكل جيد وآمن حافظ دائما علی نظافة العدة الكهربائية وفتحات التهوية .**

إذا تطلب الأمر استبدال خط الإمداد، فينبغي أن يتم ذلك من قبل شركة **Bosch** أو من قبل مركز خدمة الزبائن المعتمد لشركة **Bosch** للعدد الكهربائية، لتجنب التعرض للمخاطر.

- t **يجب تغيير غطاء الوقاية من الغبار التالف على ّ الفور. وينصح أن يتم ذلك من قبل مركز خدمة العمالء.**
	- قم بتنظيف حاضن العدة **(3)** بعد كل استخدام.

## **خدمة العمالء واستشارات االستخدام**

يجيب مركز خدمة العملاء على الأسئلة المتعلقة بإصلام المنتَج وصيانته، بالإضافة لقطع الغيار. تجد الرسوم التفصيلية والمعلومات الخاصة بقطع الغيار في **www.bosch-pt.com** :الموقع

يسر فريق Bosch الستشارات االستخدام مساعدتك إذا كان لديك أي استفسارات بخصوص منتجاتنا وملحقاتها.

يلزم ذكر رقم الصنف ذو الخانات العشر وفقا للوحة صنع المنتج عند إرسال أية استفسارات أو طلبيات قطع غيار.

# عربي | **24**

## **تجد المزيد من عناوين الخدمة تحت:**

[www.bosch-pt.com/serviceaddresses](http://www.bosch-pt.com/serviceaddresses)

# **التخلص من العدة الكهربائية**

ينبغي تسليم العدد الكهربائية والتوابع والعبوة إلى مركز معالجة النفايات بطريقة محافظة على البيئة. ال ترم العدد الكهربائية ضمن النفايات

المنزلية.

€

**25** | עברית

# **עברית**

## **הוראות בטיחות**

## <span id="page-24-0"></span>**אזהרות בטיחות כלליות לכלי עבודה חשמליים**

**קראו את כל אזהרות הבטיחות אזהרה וההנחיות.** אי ציות לאזהרות או להנחיות עלול להוביל להתחשמלות, לשרפה ו/או לפציעות

קשות.

**שמרו את כל האזהרות וההנחיות לעיון בעתיד.** המונח "כלי עבודה חשמלי" באזהרות מתייחס לכלי עבודה

המחובר לרשת החשמל (באמצעות כבל) או לכלי עבודה המופעל באמצעות סוללה (נטען).

## **בטיחות באזור העבודה**

- t **שמרו על אזור העבודה נקי ומואר היטב.** אזורים לא מסודרים או חשוכים מגבירים את האפשרות לתאונות.
- t **אל תפעילו כלי עבודה חשמליים באזורים בעלי סביבה נפיצה, כגון בנוכחות נוזלים וגזים דליקים.** כלי עבודה יוצרים ניצוצות, אשר עלולים להצית אבק או גזים.
- t **הרחיקו ילדים ואנשים אחרים מכלי העבודה החשמלי במהלך העבודה.** היסח דעת עלול לגרום לכם לאבד את השליטה בכלי.

#### **בטיחות חשמלית**

- t **התקע של כלי העבודה החשמלי חייב להתאים לשקע החשמלי. לעולם אין לערוך שינוי כלשהו בתקע. אין להשתמש בתקעים מתאמים עם כלי עבודה חשמליים מוארקים.** תקעים מקוריים ושקעים תואמים מפחיתים את הסיכון להתחשמלות.
- t **הימנעו ממגע במשטחים מוארקים, כגון צינורות, רדיאטורים, תנורים ומקררים.** כאשר גופכם מוארק גדל הסיכון להחשמלות.
- t **אין לחשוף כלי עבודה חשמליים לגשם או לרטיבות.**  מים שחודרים לכלי העבודה החשמלי מגדילים את הסיכון להתחשמלות.
- t **אין לפגוע בכבל החשמל. בשום אופן אין להשתמש בכבל החשמלי לנשיאה או למשיכה של כלי העבודה החשמלי או לניתוק התקע. הרחיקו את הכבל החשמלי מחום, שמן, קצוות חדים או חלקים נעים.** כבלים חשמליים פגומים או מפותלים מגדילים את הסיכון להתחשמלות.
	- t **בעבודה עם כלי עבודה חשמלי בחוץ יש להשתמש בכבל מאריך המתאים לעבודה בחוץ.** עבודה עם כבל מאריך המתאים לעבודה בחוץ מפחיתה את הסיכון להתחשמלות.
	- t **אם אין ברירה אלא לעבוד עם כלי העבודה החשמלי בסביבה לחה יש לחבר אותו למקור חשמל המוגן באמצעות ממסר פחת (RCD(.** שימוש בממסר פחת מפחית את הסיכון להתחשמלות.

#### **בטיחות אישית**

t **היו עירניים תמיד, שימו לב לפעולות שלכם ונהגו בתבונה כשאתם משתמשים בכלי העבודה החשמלי. אל תשתמשו בכלי העבודה החשמלי כשאתם עייפים או תחת השפעת סמים, אלכוהול או תרופות.** די ברגע

אחד של חוסר תשומת לב בזמן העבודה עם כלי העבודה החשמלי כדי לגרום פציעות קשות.

- t **השתמשו בציוד מגן אישי. לבשו תמיד משקפי מגן.**  ציוד מגן, כגון מסכת אבק, נעלי בטיחות מונעות החלקה, קסדה או מגני שמיעה וציוד נכון לתנאי העבודה מפחיתים את הסיכון לפציעות.
- t **מנעו התחלת פעולה לא מכוונת. ודאו שהמתג נמצא במצב כבוי לפני שאתם מחברים את כלי העבודה החשמלי למקור חשמל ו/או לפני חיבור הסוללה, הרמה או נשיאה של הכלי.** נשיאת כלי העבודה החשמלי עם האצבע על המתג או אספקת חשמל לכלי עבודה הנמצאים במצב מופעל מגבירים את הסיכוי לתאונות.
- t **הסירו את מפתח הברגים או כלי כוונון לפני הפעלת כלי העבודה החשמלי.** מפתח ברגים או כלי כוונון שנותרים מחוברים לחלק מסתובב של כלי העבודה החשמלי עלולים לגרום פציעות.
- t **אין לעבוד ברכינה גדולה קדימה. שמרו על עמידה יציבה ומאוזנת בכל זמן.** כך תוכלו לשלוט טוב יותר בכלי העבודה החשמלי במצבים לא צפויים.
- t **התלבשו באופן מתאים. אל תלבשו בגדים רופפים או תכשיטים. הרחיקו שיער, בגדים וכפפות מחלקים נעים.** בגדים רופפים, תכשיטים או שיער ארוך עלולים להיתפס בחלקים נעים.
	- t **אם אתם עובדים עם ציוד לשאיבת אבק ודאו שהמחברים מחוברים בצורה תקינה ונכונה.** שימוש בציוד לשאיבת אבק עשוי להפחית את הסכנות הנובעות מאבק.

## **שימוש בכלי עבודה חשמליים וטיפול בהם**

- t **אין לעבוד בכוח עם כלי העבודה החשמלי. השתמשו בכלי העבודה החשמלי המתאים לסוג העבודה שלכם.**  כלי העבודה החשמלי המתאים יבצע את העבודה טוב יותר ובצורה בטוחה יותר, בהתאם לייעודו.
- t **אין להשתמש בכלי העבודה החשמלי אם המתג אינו מפעיל ומכבה אותו.** כל כלי עבודה חשמלי שאי אפשר לשלוט בו באמצעות מתג ההפעלה/כיבוי הוא כלי מסוכן שיש לתקנו.
- t **נתקו את התקע משקע החשמל ו/או הוציאו את הסוללה מכלי העבודה לפני ביצוע שינויים, החלפת אביזרים או אחסון כלי העבודה החשמלי.** אמצעי מנע אלה מפחיתים את הסיכון שכלי העבודה יתחיל לפעול בשוגג.
- t **אחסנו את כלי העבודה כשאינו בשימוש הרחק מהישג ידם של ילדים, ואל תאפשרו לאנשים שאינם מכירים את כלי העבודה החשמלי והוראות אלה לתפעל את כלי העבודה החשמלי.** כלי עבודה חשמליים מסוכנים כשהם בידיים של משתמשים לא מנוסים.
	- t **תחזקו את כלי העבודה החשמליים. בדקו חוסר התאמה או תנועה לא חלקה בין חלקים נעים, בדקו חלקים שבורים או כל מצב אחר שעלול להשפיע על פעולת כלי העבודה החשמלי. אם כלי העבודה החשמלי ניזוק, דאגו לתקנו לפני השימוש.** תאונות רבות נגרמות מכלי עבודה חשמליים שאינם מתוחזקים כהלכה.
- t **שמרו על כלי החיתוך חדים ונקיים.** יש לתחזק ולהשחיז את כלי החיתוך בהתאם להוראות, כך יהיה קל יותר לשלוט בהם ויש פחות סיכוי שהם ייתקעו בחומר.

#### עברית | **26**

t **השתמשו בכלי העבודה החשמלי, באביזרים ובכלים המחוברים אליו בהתאם להוראות אלה, תוך התחשבות בסביבת העבודה ובעבודה שעליכם לבצע.** שימוש בכלי העבודה החשמלי לעבודות שלא לשמן הוא מיועד עלול להוביל למצבים מסוכנים.

#### **שירות**

t **הביאו את כלי העבודה שלכם לתיקונים ולטיפולים רק במעבדת תיקונים מורשית, המשתמשת בחלקי חילוף מקוריים.** כך תבטיחו שמירה על בטיחות כלי העבודה.

## **הוראות בטיחות לפטישים**

- t **השתמשו במגני שמיעה.** חשיפה לרעש עלולה לגרום לאבדן שמיעה.
	- t **השתמשו בידית/ידיות העזר אם סופקו עם הכלי.**  אובדן שליטה עלול לגרום לפציעה.
- t **יש לאחוז בכלי העבודה במשטחי האחיזה המבודדים שלו בעת ביצוע פעולה שבה אביזר החיתוך עלול לפגוע במוליכי חשמל סמויים או בכבל ההזנה של הכלי עצמו.**אביזר חיתוך שבא במגע עם מוליכים "חיים" עלול להפוך את חלקי המתכת החשופים של כלי העבודה ל"חיים" ולחשמל את המפעיל.
- t **השתמשו בציוד מתאים כדי לאתר קווי אספקה מוסתרים או הזמינו לשם כך טכנאי של חברת החשמל, הגז או המים.** מגע בכבלים חשמליים עלול לגרום לשריפה או להתחשמלות., נזק לצנרת גז עלול לגרום לפיצוץ. חדירה לצנרת מים תגרום נזק לרכוש ועלולה לגרום אף להתחשמלות.
- t **המתינו עד שהכלי החשמלי נעצר לגמרי לפני שאתם מניחים אותו.** הלהב עלול להיתקע ולגרום לאובדן השליטה על כלי העבודה.
- t **אבטחו את החלק שבעבודה.** חלק שמהודק באמצעות התקן הידוק או מלחציים מוחזק בטוח יותר מאשר החזקה ידנית.
- t **אחזו את הכלי היטב בשתי ידיים בעת העבודה.** עבודה בשתי ידיים מבטיחה הובלה טובה יותר של הכלי.

## **תיאור המוצר והביצועים שלו**

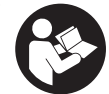

**קראו את הוראות הבטיחות וההנחיות.** אי ציות להוראות הבטיחות ולהנחיות עלול להוביל להתחשמלות, שריפה ו/או פציעות קשות. שימו לב בבקשה לאיורים בחלק הקדמי של

הוראות ההפעלה.

## **שימוש בהתאם לייעוד**

כלי העבודה מיועד לקידוח בהלימה בבטון, בלבנים ובאבן כמו גם לעבודות חציבה קלות. כמו כן הוא מיועד לקידוח ללא הלימה בעץ, מתכת, קרמיקה ופלסטיק. כלי עבודה עם ויסות אלקטרוני ואפשרות סיבוב שמאלה/ימינה מתאימים גם להררגות

## **רכיבים מוצגים**

מספור הרכיבים המוצגים מתייחס לתצוגה של כלי העבודה החשמלי בדף התרשימים.

- **(1)** תפסנית מהירה נשלפת
- **(2)** תפסנית plus SDS נשלפת
- SDS plus תפסנית**) 3(**
	- **(4)** מגן אבק
	- **(5)** טבעת נעילה
- **(6)** טבעת נעילה של התפסנית הנשלפת
	- **(7)** מתג כיוון סיבוב
	- **(8)** לחצן קיבוע למתג ההדלקה/כיבוי
		- **(9)** מתג הדלקה/כיבוי
- **(10)** לחצן שחרור עבור מתג עצירת סיבוב/הלימה
	- **(11)** מתג עצירת סיבוב/הלימה
	- **(12)** לחצן לכוונון מעצור העומק
		- **(13)** מעצור עומק
	- **(14)** ידית עזר (משטח אחיזה מבודד)
	- **(15)** ידית אחיזה (משטח אחיזה מבודד)
		- **(16)** תושבת התפסנית
- **(17)** טבעת קדמית של התפסנית המהירה הנשלפת
- **(18)** טבעת החזקה של התפסנית המהירה הנשלפת
	- <sup>(</sup>49) שאיבת אבק (GDE 16 Plus)
		- **(20)** (a כיסוי איסוף אבק
	- **(21)** (a מחזיק אוניברסלי עם קנה plus SDS
- a (**האביזרים המוצגים או המתוארים אינם כלולים במפרט האספקה הסטנדרטי. את מגוון האביזרים המלא תמצאו בקטלוג האביזרים שלנו.**

## **נתונים טכניים**

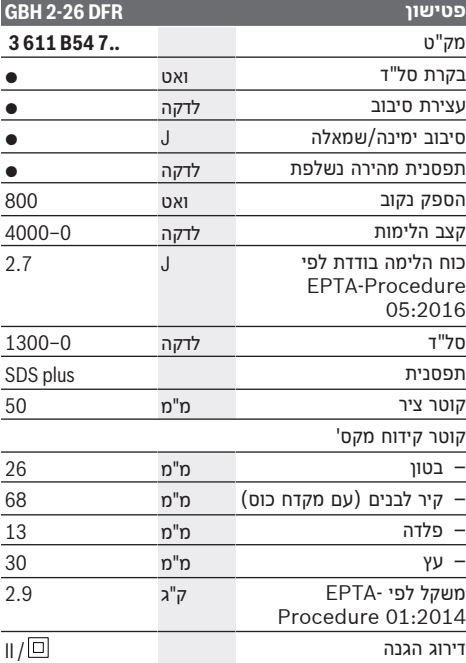

הערכים שניתנו תקפים למתח נומינלי (U (של V.230 למתח נמוך יותר ולדגמים בארצות מסוימות ערכים אלה עשויים להשתנות.

## **27** | עברית

## **התקנה**

t **לפני כל עבודה בכלי העבודה יש לנתק את התקע משקע החשמל.**

## **ידית נוספת**

- t **השתמש בכלי העבודה רק עם הידית הנוספת (14)**.
- t **ודא שידית העזר מהודקת היטב.** אחרת אתה עלול לאבד את השליטה על הכלי במהלך העבודה.

#### **הטיית הידית הנוספת (ראו איור A(**

אתם יכולים לסובב את הידית הנוספת **(14)** כרצונכם, כדי להגיע לתנוחת עבודה בטוחה ולא מאומצת.

– סובבו את הידית התחתונה של הידית הנוספת **(14)** נגד כיוון השעון, והטו את הידית הנוספת **(14)** למצב הרצוי. לאחר מכן סובבו את הידית התחתונה של הידית הנוספת **(14)** עם כיוון השעון כדי לקבע אותה. ודאו שהחבק של הידית הנוספת נמצא בחריץ המיועד לו בגוף.

## **בחירת תפסנית ואביזרים**

לצורך קידוח בהלימה וחציבה דרוש אביזרי plus-SDS, המתאימים לתפסנית plus-SDS.

לצורך קידוח ללא הלימה בעץ, מתכת, קרמיקה ופלסטיק וכן לצורך הברגה יש להשתמש באביזרים ללא plus-SDS (לדוגמה מקדח עם קנה גלילי). עבור כלי זה דרושה תפסנית מהירה.

## **החלפת תפסנית**

#### **הוצאת/הכנסת תפסנית מפתח**

## **הוצאת תפסנית נשלפת (ראו איור B(**

- משכו אחורה את טבעת הנעילה של התפסנית הנשלפת **(6)**, החזיקו אותה במצב זה והוציאו קדימה את תפסנית ה- Plus SDS הנשלפת **(2)** או את התפסנית המהירה הנשלפת **(1)**.
	- לאחר הוצאת התפסנית הנשלפת הגנו עליה מפני לכלוך.

#### **הכנסת התפסנית הנשלפת (ראו איור C(**

- נקו את התפסנית הנשלפת לפני הכנסתה ושמנו קלות את הקנה שלה.
- אחזו את תפסנית ה-plus SDS הנשלפת **(2)** או את התפסנית המהירה הנשלפת **(1)** בכל כף היד. דחפו את התפסנית הנשלפת בסיבוב על תושבת התפסנית **(16)** עד שאתם שומעים בבירור את רעש הנעילה.
- התפסנית הנשלפת ננעלת מעצמה. בצעו משיכת ניסיון של התפסנית הנשלפת כדי לוודא שהיא נעולה.

## **החלפת כלי עבודה**

מגן האבק **(4)** מונע חדירת אבק לתוך התפסנית במהלך העבודה. בעת הכנסת איזמל לתפסנית חשוב לוודא שמגן האבק **(4)** אינו ניזוק.

t **מגן אבק פגום יש להחליף מיידית. מומלץ לפנות לשירות הלקוחות לשם כך.**

#### **החלפת אביזר (plus-SDS(**

#### **הכנסת אביזר Plus-SDS) ראו איור D(** בעזרת תפסנית plus-SDS אפשר להחליף את האביזר בקלות

ובנוחות ללא שימוש בכלי עבודה נוספים.

- נקו את קצה האביזר ושמנו אותו מעט.
- סובבו את האביזר לתוך התפסנית עד שהוא ננעל אוטומטית.
	- ודאו שהאביזר נעול על ידי משיכתו.

המערכת מאפשרת לאביזר plus-SDS לנוע בחופשיות. עקב כך נוצרת תנועה שאינה עגולה לגמרי במצב סרק. אין לכך השפעה על דיוק הקידוח, מאחר שבמהלך הקידוח המקדח מתמרכז מעצמו.

## **הוצאת אביזר Plus-SDS) ראו איור E(**

– דחפו את שרוול הנעילה **(5)** לאחור והוציאו את האביזר.

### **החלפת אביזר בתפסנית מהירה נשלפת הכנסת אביזר (ראו איור F(**

**הערה:** אין להשתמש בכלים ללא plus-SDS לעבודות קידוח עם הלימה או לחציבה! כלים ללא plus-SDS והתפסנית ייהרסו בעת קידוח עם הלימה וחציבה.

- הכניסו את התפסנית המהירה הנשלפת **(1)**.
- החזיקו היטב את טבעת ההחזקה **(18)** של התפסנית המהירה הנשלפת. פתחו את התפסנית בסיסו הטבעת הקדמית **(17)** עד שאפשר להכניס את האביזר. החזיקו את טבעת ההחזקה **(18)** היטב וסובבו את הטבעת הקדמית **(17)** בחוזקה בכיוון השעון עד שאתם שומעים רעשי ראצ'ט ברורים.
	- בדקו את הנעילה על ידי משיכת האביזר.

**הערה:** אם מחזיק הכלים פתוח עד הסוף, ניתן יהיה לשמוע צליל נקישות כאילו מחזיק הכלים סגור בעוד שלמעשה הוא אינו סגור.

במקרה זה, סובבו את השרוול הקדמי **(17)** פעם אחת בכיוון החץ. לאחר מכן ניתן יהיה לסגור את מחזיק הכלים.

– סובבו את מתג עצירת הסיבוב/הלימה **(11)** למצב "קידוח".

#### **הוצאת האביזר (ראו איור G(**

– החזיקו היטב את טבעת ההחזקה **(18)** של התפסנית המהירה הנשלפת. פתחו את מחזיק הכלים על ידי סיבוב השרוול הקדמי **(17)** בכיוון החץ עד להסרת הכלי.

## **שאיבת אבק/שבבים**

אבק מחומרים כגון צבעים המכילים עופרת, סוגי עץ מסוימים, מינרלים ומתכות עלול להזיק לבריאות. נגיעה בסוגי אבק אלה או שאיפתם עלולות לגרום לתגובות אלרגיות ו/או למחלות בדרכי הנשימה של המשתמש או של אנשים אחרים הנמצאים בקרבת מקום.

סוגי אבק מסוימים, כגון אבק של עץ אלון או אשור, נחשבים מסרטנים, במיוחד בשילוב עם חומרים אחרים המשמשים לטיפול בעץ (כרומט, חומר הגנה לעץ). רק מומחים רשאים לעבוד בחומרים המכילים אסבסט.

- השתדלו להשתמש בשאיבת אבק המתאימה לסוג החומר.
	- יש לדאוג לאוורור מספיק במקום העבודה.

– מומלץ לחבוש מסיכת נשימה הכוללת מסנן בדרגה 2P. שימו לב לתקנות הרלוונטיות בארצכם לגבי עבודה עם חומרים אלו.

t **מנעו הצטברויות אבק במקום העבודה.** אבק עלול להידלק בקלות.

## **שאיבת אבק עם Plus 16GDE) אביזר) (ראו איור H(**

דרוש עבור שאיבת אבק עם Plus 16 GDE) אביזר ). שואב האבק צריך להתאים לחומר שאתו עובדים.

#### עברית | **28**

עבור שאיבה של חומרים מסוכנים לבריאות, מסרטנים או שאיבת אבק יבש יש להשתמש בשואב אבק מיוחד.

## **מכסה איסוף אבק (אביזר) (ראו איור I(**

לצורך איסוף נוח של האבק ללא שואב אבק דרוש מכסה איסוף אבק **(20)**.

## **שאיבת אבק עם D -26V18 GDE) אביזר)**

לצורך שאיבת אבק דרושה מערכת השאיבה D -26V18 GDE (אביזר).

כאשר משתמשים ב-D -26V18 GDE יש להישמע להנחיות בנוגע לשימוש על פי הייעוד, המופיעות בהוראות ההפעלה של המכשיר.

## **תפעול**

## **הפעלה ראשונה**

t **שימו לב למתח רשת החשמל! המתח במקור החשמל חייב להתאים לנתונים המצוינים על לוחית הדגם של כלי העבודה החשמלי. כלי עבודה המסומנים ב-V230 יכולים לפעול גם במתח של V.220** 

## **בחירת מצב הפעולה**

באמצעות מתג עצירת הסיבוב/הלימה **(11)** בחרו את מצב הפעולה של כלי העבודה החשמלי.

– כדי להחליף מצב פעולה לחצו על לחצן השחרור **(10)** וסובבו את מתג עצירת הסיבוב/הלימה **(11)** לעמדה המבוקשת, עד שניתן לשמוע אותו ננעל בעמדה זו.

**הערה:** יש לשנות את מצב העבודה רק כאשר כלי העבודה כבוי! אחרת כלי העבודה עלול להינזק.

עמדה לצורך **קידוח בהלימה** בבטון או באבן 行

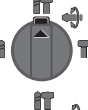

 $\triangle$ 

עמדה לצורך **קידוח** ללא הלימה בעץ, מתכת, קרמיקה ופלסטיק כמו גם לצורך **הברגה**

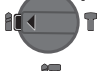

עמדה **Lock-Vario** לשינוי המיקום של האזמל

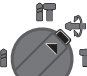

行

בעמדה זו מתג עצירת הסיבוב/ההלימה **(11)** לא ננעל .

עמדה עבור **חציבה**

#### **קביעת כיוון הסיבוב**

באמצעות מתג כיוון הסיבוב **(7)** אפשר לשנות את כיוון הסיבוב של כלי העבודה. אולם זה אינו אפשרי כאשר מתג ההדלקה/כיבוי **(9)** לחוץ .

t **לחצו על מתג כיוון הסיבוב (7) רק כאשר כלי העבודה אינו בפעולה.**

עבור קידוח בהלימה, קידוח וחציבה יש לקבוע תמיד כיוון סיבוב ימינה.

– **סיבוב ימינה:** סובבו את מתג כיוון הסיבוב **(7)** משני הצדדים עד שהוא נעצר בעמדה .

– **סיבוב שמאלה:** סובבו את מתג כיוון הסיבוב **(7)** משני הצדדים עד שהוא נעצר בעמדה .

## **הדלקה/כיבוי**

- כדי **להדליק** את כלי העבודה לחצו על מתג ההדלקה/כיבוי .**(9)**
	- כדי **לקבע במקום** את מתג ההדלקה/כיבוי **(9)** החזיקו אותו לחוץ, ולחצו בנוסף לכך על לחצן הקיבוע **(8)**.
	- כדי **לכבות** את כלי העבודה הרפו ממתג ההדלקה/כיבוי **(9)**. אם מתג ההדלקה/כיבוי **(9)** מקובע, לחצו עליו ראשית ואז הרפו ממנו.

## **כוונון מהירות הסיבוב / קצב ההלימה**

תוכלו לווסת את מהירות הסיבוב / קצב ההלימה לכל ערך שתבחרו בטווח באמצעות עומק הלחיצה של מתג ההדלקה/כיבוי **(9)**.

לחיצה קלה על מתג ההדלקה/כיבוי **(9)** יוצרת מהירות סיבוב / קצב הלימה נמוכים. הגברת הלחץ על מתג ההדלקה/כיבוי מגדילה את מהירות הסיבוב / קצב ההלימה.

## **שינוי מצב האזמל (Lock-Vario(**

ניתן לנעול את האזמל ב**36**- מצבים. הדבר מאפשר להגיע לתנוחת העבודה האופטימלית.

- הכניסו את האזמל לתפסנית.
- סובבו את מתג עצירת הסיבוב/ההלימה **(11)** למיקום ."Vario-Lock"
	- סובבו את הכלי למיקום המבוקש של האזמל.
- סובבו את מתג עצירת הסיבוב/ההלימה **(11)** למיקום "חציבה". התפסנית נעולה כעת.
	- קבעו כיוון סיבוב ימינה עבור חציבה.

## **הנחיות לעבודה**

## **קביעת עומק הקידוח (ראו איור J(**

באמצעות מעצור העומק **(13)** אפשר לקבוע את עומק הקידוח **X** המבוקש.

- לחצו על הלחצן עבור כוונון עומק הקידוח **(12)**, וכווננו את מעצור העומק שבידית הנוספת **(14)**. החריצים במעצור העומק **(13)** צריכים לפנות למטה.
- דחפו את כלי plus-SDS לתוך תפסנית **(3)** plus-SDS עד הסוף. אחרת התנועתיות של כלי plus-SDS עלולה לשבש את כוונון העומק של הקידוח.
	- משכו את מעצור העומק החוצה כך שהמרווח בין חוד המקדח וחוד מעצור העומק יהיה שווה לעומק הקידוח המבוקש **X**.

#### **מצמד עומס יתר**

- t **אם הכלי המחובר נתקע, העברת הכוח לציר המקדחה תנותק. לכן עקב הכוחות הנוצרים במצב זה יש להקפיד תמיד לאחוז היטב בכלי העבודה בשתי ידיים ולעמוד יציב.**
- t **אם כלי העבודה נחסם, כבו אותו ושחררו את האביזר המחובר. בעת הדלקה של כלי קידוח תקוע נוצרים מומנטי תגובה גבוהים.**

## **הכנסת ביט הברגה (ראו איור K(**

t **הצמידו את כלי העבודה החשמלי לבורג/לאום רק כשהוא כבוי.** כלי חיתוך מסתובב עלול להחליק. כדי להשתמש בביטי הברגה דרוש מחזיק אוניברסלי **(21)** עם

קנה plus SDS) אביזר).

#### **29** | עברית

- נקו את הראש של הקנה וגרזו אותו מעט.
- הכניסו בסיבוב את המחזיק האוניברסלי אל התפסנית, עד שהוא ננעל מעצמו.
	- בדקו במשיכה שהמחזיק האוניברסלי נעול.
- הכניסו ביט הברגה למחזיק האוניברסלי. השתמשו בביט הברגה שמתאים לראש הבורג.
- כדי להוציא את המחזיק האוניברסלי, דחפו את שרוול הנעילה **(5)** אחורה, והוציאו את המחזיק האוניברסלי **(21)** מהתפסנית.

## **תחזוקה ושירות**

#### **תחזוקה וניקוי**

- t **לפני כל עבודה בכלי העבודה יש לנתק את התקע משקע החשמל.**
- t **שמרו על ניקיון כלי העבודה ופתחי האוורור, כדי להבטיח עבודה טובה ובטוחה.**

אם צריך להחליף את כבל החשמלי, יש לבצע זאת על ידי **Bosch** או על ידי מעבדת שירות מורשה של לדיקו נציגת **Bosch** בישראל.

- t **יש להחליף מיד מגן אבק פגום. מומלץ לעשות זאת בשירות הלקוחות.**
	- נקו את התפסנית **(3)** לאחר כל שימוש.

## **שירות לקוחות וייעוץ לקוחות**

שירות הלקוחות יענה לשאלותכם בנושא תיקונים ותחזוקת המוצר כמו גם בנושא חלקי חילוף. שרטוטים מפורטים ומידע על חלקי חילוף תמצאו בכתובת: **com.pt-bosch.www** צוות היועצים של Bosch ישמח לענות על כל שאלה שלכם בנוגע למוצרים או לאביזרים שלנו.

בכל פנייה והזמנת חלקי חילוף יש לציין את מספר הפריט בן 10 ספרות, כמצוין על לוחית הדגם של המוצר.

## **ישראל**

לדיקו בע"מ רחוב לזרוב ,31 ראשל"צ 7565434 טל': 03-9630040 פקס: 03-9630050 [service@ledico.com](mailto:service@ledico.com) :ל"דוא

**כתובות שירות נוספות תמצאו כאן:**

[www.bosch-pt.com/serviceaddresses](http://www.bosch-pt.com/serviceaddresses)

## **סילוק**

כלי עבודה חשמליים, אביזרים ואריזות יש להביא למיחזור ידידותי לסביבה.

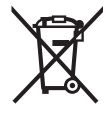

אין להשליך כלי עבודה חשמליים לפסולת הביתית!

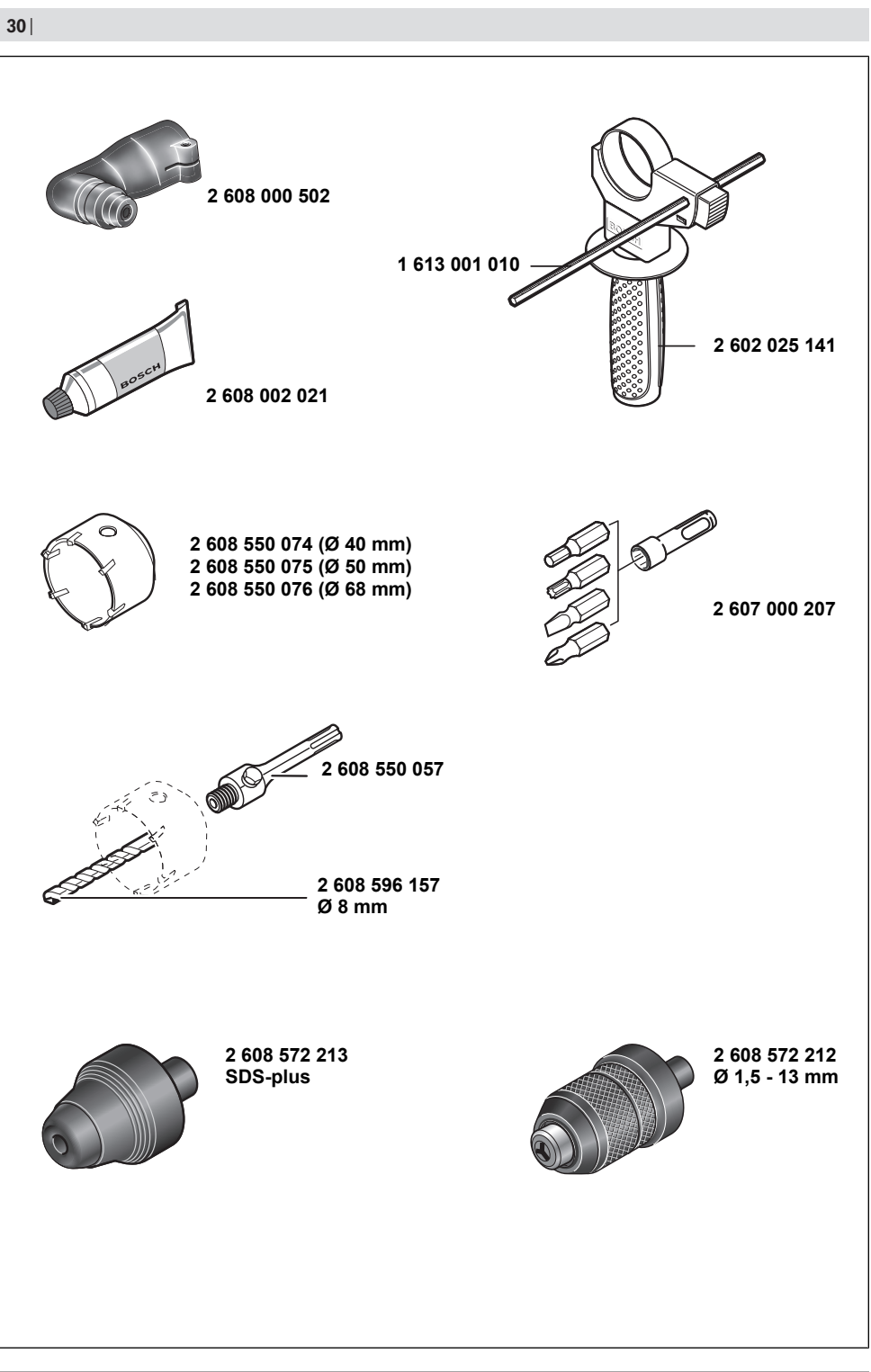

€

1 609 92A 8DJ | (29.11.2022) Bosch Power Tools

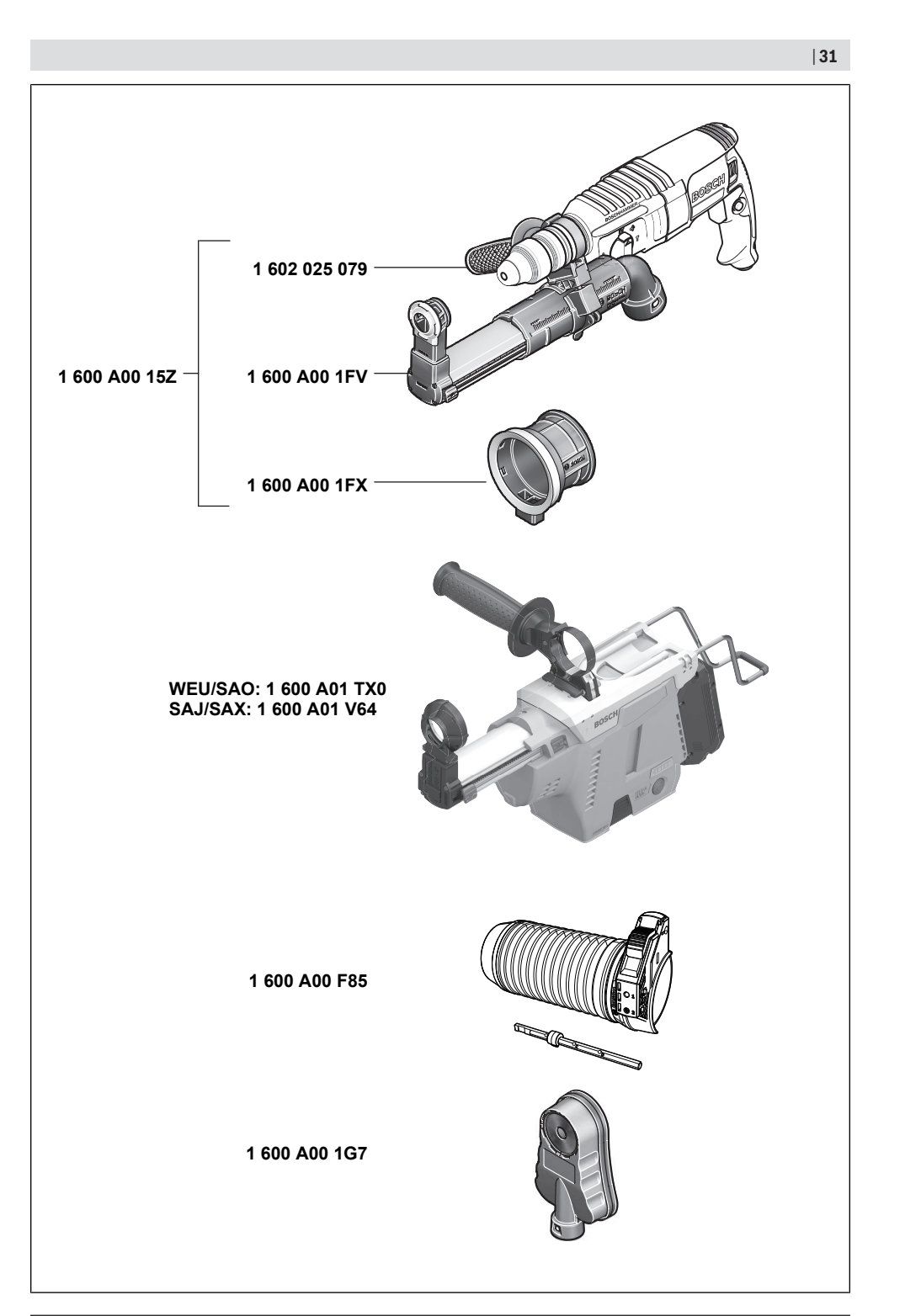

Bosch Power Tools 1 609 92A 8DJ | (29.11.2022)